# **SIEMENS**

# SIMOREG DC-MASTER

Applikation Achswickler

Baureihe 6RA70

Stromrichtergeräte mit Mikroprozessor von 6kW bis 2500kW für drehzahlveränderbare Gleichstromantriebe

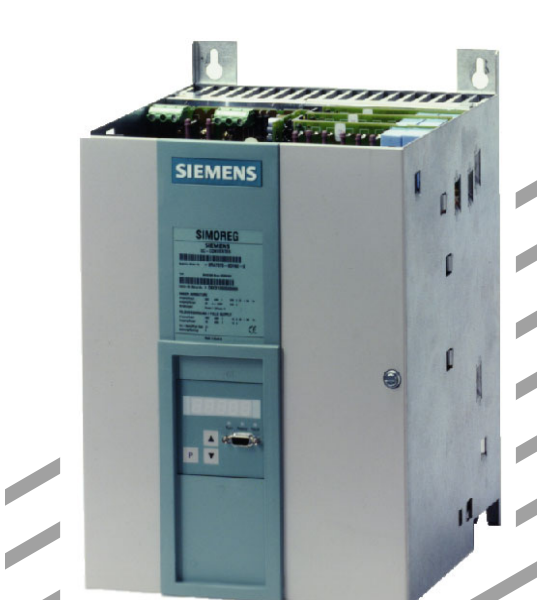

## **HINWEIS**

Diese Applikationsschrift erhebt nicht den Anspruch, alle Gerätedetails oder -varianten zu erfassen oder jeden denkbaren Fall des Betriebes oder der Anwendung zu berücksichtigen.

Sollten Sie weitere Informationen benötigen oder sollten spezielle Probleme auftreten, die für Ihr Anwendungsgebiet nicht ausführlich genug behandelt werden, wenden Sie sich bitte an die örtliche Siemens-Niederlassung.

Der Inhalt dieser Applikationsschrift wird nicht Bestandteil einer früheren oder bestehenden Vereinbarung, Zusage oder eines Rechtsverhältnisses und ändert diese auch nicht ab. Der jeweilige Kaufvertrag stellt die gesamte Verpflichtung des Geschäftsgebietes Drehzahlveränderbare Antriebe A&D der SIEMENS AG dar. Die in dem Vertrag zwischen den Parteien festgelegte Gewährleistung ist die einzige vom Geschäftsgebiet Drehzahlveränderbare Antriebe A&D übernommene Gewährleistung. Die vertraglichen Gewährleistungsbestimmungen werden durch die Ausführungen dieser Applikationsschrift weder erweitert noch abgeändert.

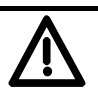

## **WARNUNG**

Die aufgeführten Geräte enthalten gefährliche elektrische Spannungen und steuern drehende mechanische Teile (Antriebe). Tod, schwere Körperverletzungen oder erheblicher Sachschaden werden eintreten, wenn die Anweisungen der zugehörigen Betriebsanleitungen nicht befolgt werden.

Nur qualifiziertes Personal, das sich zuvor mit allen in den Betriebsanleitungen enthaltenen Sicherheitshinweisen sowie Montage-, Betriebs- und Wartungshinweisen vertraut gemacht hat, sollte an diesen Geräten arbeiten.

Der einwandfreie und sichere Betrieb der Geräte setzt sachgemäßen Transport, fachgerechte Lagerung, Aufstellung und Montage sowie sorgfältige Bedienung und Instandhaltung voraus.

Weitergabe sowie Vervielfältigung dieser Unterlage, Verwertung und Mitteilung ihres Inhalts nicht gestattet, soweit nicht ausdrücklich zugestanden. Zuwiderhandlungen verpflichten zu Schadenersatz. Alle Rechte vorbehalten, insbesondere für den Fall der Patenterteilung oder GM-Eintragung.

Wir haben den Inhalt der Druckschrift auf Übereinstimmung mit der beschriebenen Hard- und Software überprüft. Dennoch können Abweichungen nicht ausgeschlossen werden, so dass wir für die vollständige Übereinstimmung keine Garantie übernehmen. Die Angaben in dieser Druckschrift werden jedoch regelmäßig überprüft und notwendige Korrekturen sind in den nachfolgenden Auflagen enthalten. Für Verbesserungsvorschläge sind wir dankbar. SIMOREG ® ist ein Warenzeichen von Siemens

#### **Inhalt**  $\boldsymbol{0}$

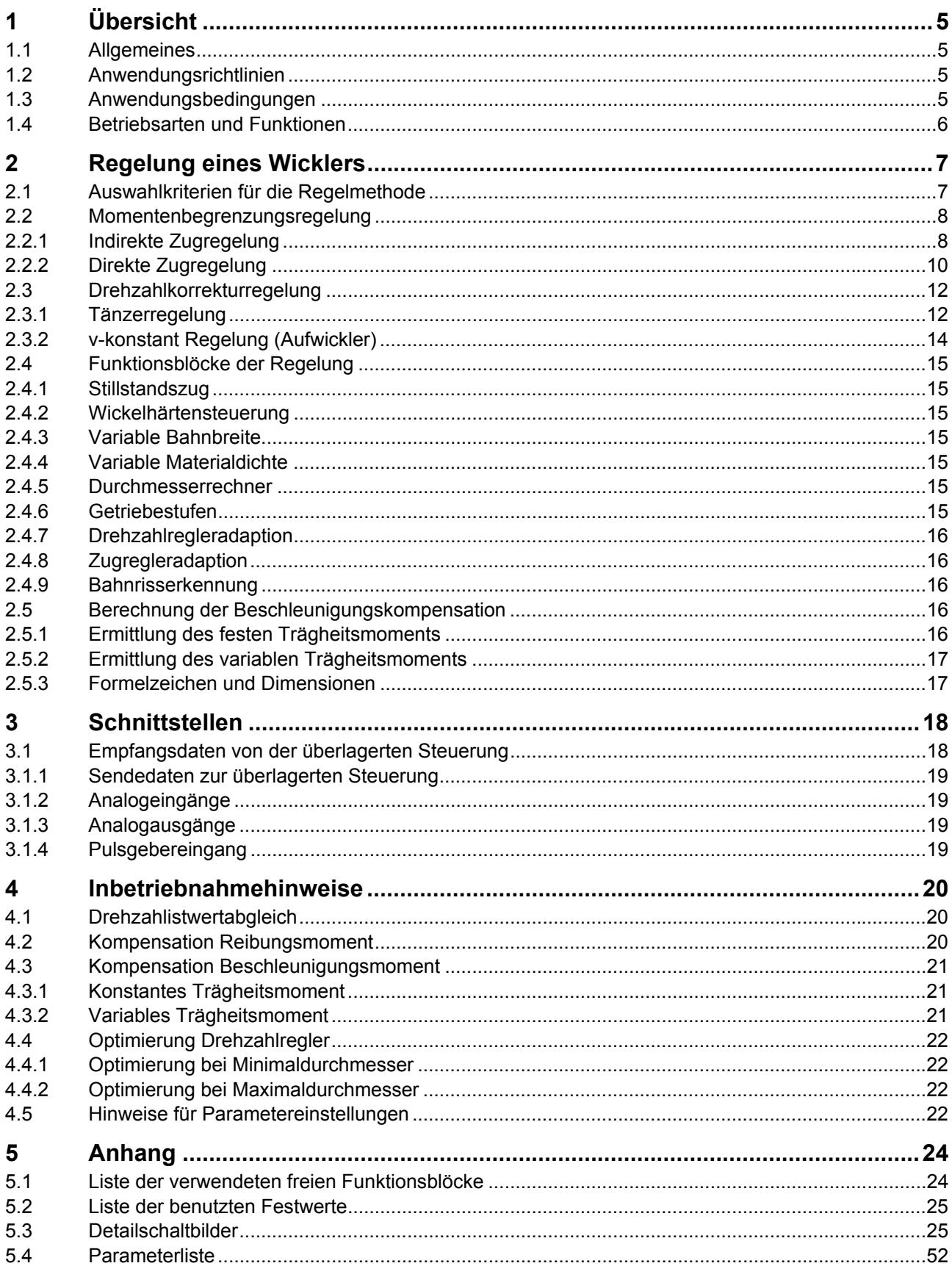

Ausgabe 06 05.2007

## <span id="page-4-0"></span>**1 Übersicht**

## <span id="page-4-1"></span>**1.1 Allgemeines**

Achswickler sind Antriebe, bei denen über die angetriebene Wickelwelle eine Warenbahn mit definiertem Zug entweder auf- oder abgewickelt wird. Anwendung finden Achswickler in verschiedenen Industriezweigen, wie z.B. bei Folienanlagen, Druckmaschinen, Beschichtungsanlagen, Papierverarbeitungsmaschinen (Rollenschneider, Kalander), Spuler bei Drahtzieh- und Kabelmaschinen, Textilmaschinen und Haspeln für Blech.

Diese Applikationsschrift erläutert die Realisierung eines Achswicklers unter Verwendung der freien Funktionsbausteine der Option S00. Dabei ist die Vorgabe der binären Steuerbefehle sowie der Sollwerte über Profibus vorgesehen.

## **HINWEIS**

Aufgrund der Anzahl und Art der verwendeten Funktionsbausteine ist ein Softwarestand ab **V2.0** zwingend erforderlich!

Da der Wickler die Betriebszustände "Treiben" als auch "Bremsen" annehmen kann, ist der SIMOREG DC-MASTER 6RA70 in **4Q-Ausführung** zu verwenden!

## <span id="page-4-2"></span>**1.2 Anwendungsrichtlinien**

Diese Applikation kann prinzipiell bei allen unter Pkt.1.1 angeführten Beispielen verwendet werden. Dem Anwender bietet sich dabei der Vorteil, die vorhandene, bereits sehr universell gestaltete Applikation, mittels BICO-Technik ohne zusätzlich erforderliche Tools individuell an seine Anlage anzupassen.

Einschränkungen für die Verwendung können dann entstehen, wenn es bei schnelllaufenden Maschinen mit großen Wickelverhältnissen bei "Manövrieren" (kleine Drehzahl) zu Auflösungsproblemen, bzw. bei v<sub>max</sub> (hohe Drehzahl) zum Überschreiten der zulässigen Grenzfrequenz des Impulsgebereingangs kommt. Die Berechnung für die Machbarkeit ist in der Betriebsanleitung des Grundgerätes Kap. 11.8 "Definition des Impulsgebers, Drehzahlerfassung mit Impulsgeber" einzusehen. Sollte die Auflösung nicht ausreichen, müsste der Achswickler mittels Technologiebaugruppe T400 und zugehöriger Standardprojektierung "Achswickler SPW420" realisiert werden.

## <span id="page-4-3"></span>**1.3 Anwendungsbedingungen**

Um alle Funktionen, wie sie in dieser Applikationsschrift dargelegt sind, nützen zu können, muss die Ansteuerung des SIMOREG DC-MASTERs unter Verwendung einer optionalen Schnittstellenbaugruppe (CBP2) über Profi-Bus durch eine überlagerte Steuerung (z.B. SIMATIC S7) erfolgen.

Wird vom Anwender eine Ansteuerung über Hardware gewünscht, so müssen, je nach Erfordernis, die Klemmenerweiterungen CUD2, oder die Zusatzbaugruppen EB1 bzw. EB2 vorgesehen werden. Weiters müssen in diesem Fall Umrangierungen der binären Eingangsbefehle bzw. der Sollwerte vorgenommen werden.

Die Spezifikationen der Zusatzbaugruppen sind den zugehörigen Datenblättern, die Montage der Baugruppen auch der Betriebsanleitung Kapitel 5.3 "Montage von Optionen" zu entnehmen.

## <span id="page-5-0"></span>**1.4 Betriebsarten und Funktionen**

Der beschriebene Wickler kann in mehreren Betriebsarten unter Ausnutzung verschiedener Funktionen betrieben werden. Die Anwahl der globalen Anlagendaten wie

- ♦ Regelmethode
- ♦ Wickelrichtung
- ♦ Auf- oder Abwickler
- ♦ Getriebestufe
- ♦ Wickelhärtenkennlinie

erfolgt über die Schnittstelle zur überlagerten Steuerung. Je nach Anwahl werden dann im SIMOREG-Gerät die erforderlichen Parametereinstellungen selbsttätig vorgenommen. Dabei kann bei Maschinen, bei denen es aufgrund breitbandiger Produktfertigungen erforderlich ist, zwischen mehreren Regelmethoden durch bloßes Umschalten von Steuerbits gewählt werden. Es müssen keine Konnektor- oder Binektorverbindungen geändert werden. Notwendig sind nur gewünschte Kennlinien-, Regler- und Parametereinstellungen oder Optimierungen.

Sollte die Ansteuerung nicht über Schnittstelle erfolgen, sondern hardwaremäßig, so können die dafür notwendigen Änderungen über bereits vorgesehene ODER-Bausteine durchgeführt werden (siehe Detailschaltbild 19).

Folgende Betriebsarten sind implementiert:

- ♦ Direkte Zugregelung mit Zugmesseinrichtung
- ♦ Indirekte Zugregelung ohne Zugmesseinrichtung mittels Momentensteuerung
- ♦ Tänzerlageregelung
- ♦ v-konstant Regelung

Folgende Funktionen stehen dabei zur Verfügung:

- ♦ Tippen, Manövrieren (zum Aufführen der Warenbahn)
- ♦ Stillstandszug
- ♦ Wickelhärtensteuerung
- ♦ Vorgabe einer variablen Bahnbreite
- ♦ Vorgabe einer variablen Materialdichte
- ♦ Durchmesserrechner mit monotoner oder nichtmonotoner Änderung des Durchmessers
- ♦ 2 Getriebestufen
- ♦ Drehzahlregleradaption
- ♦ Zugregleradaption
- ♦ Bahnrisserkennung

## <span id="page-6-0"></span>**2 Regelung eines Wicklers**

## <span id="page-6-1"></span>**2.1 Auswahlkriterien für die Regelmethode**

Die folgende Tabelle beinhaltet Entscheidungskriterien aufgrund von Erfahrungswerten. Die maximal mögliche Bahngeschwindigkeit ist in hohem Maß abhängig vom Verhältnis zur Einzieh- bzw. Manövriergeschwindigkeit (siehe auch Pkt. 1.2 Anwendungsrichtlinien).

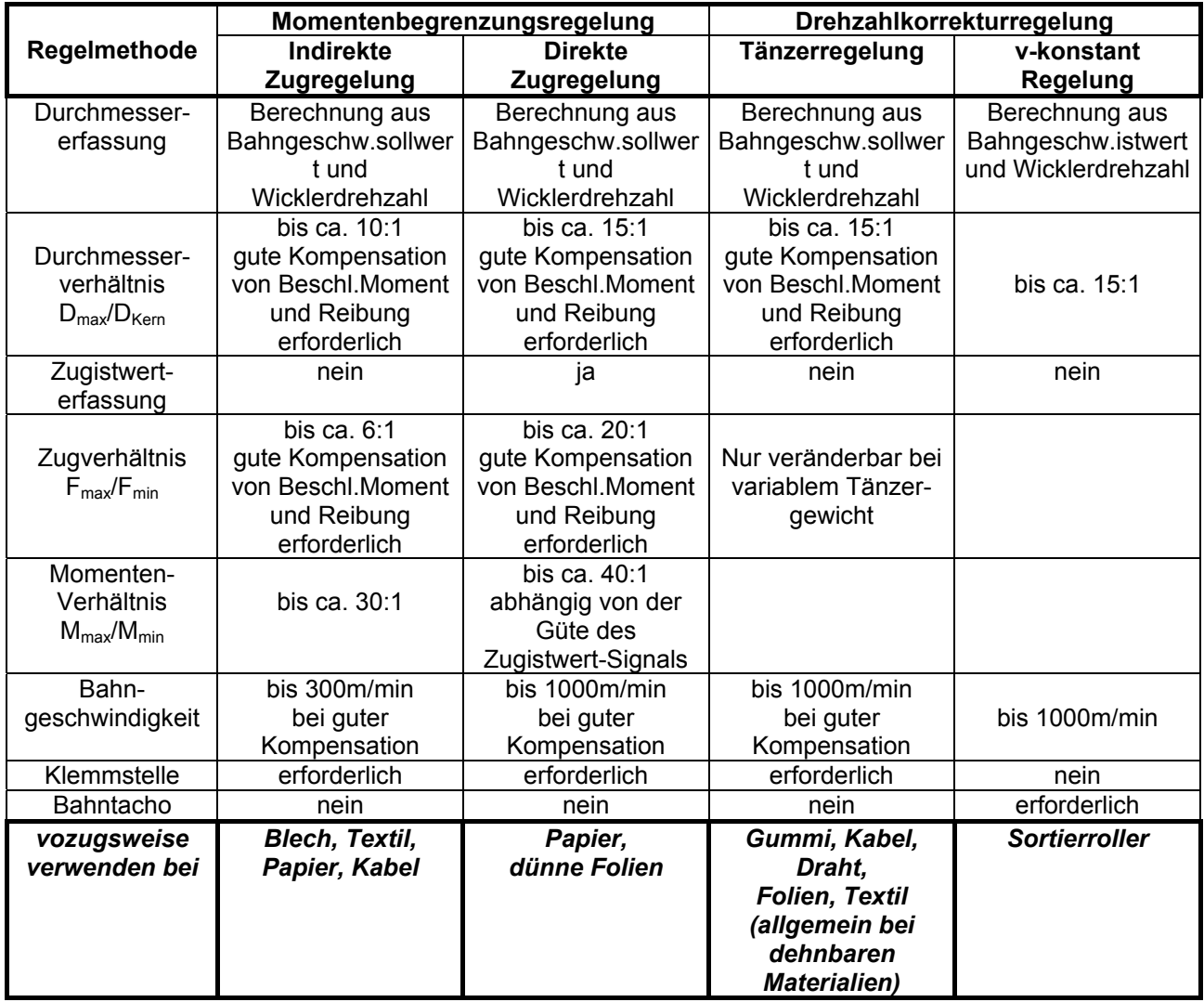

## <span id="page-7-0"></span>**2.2 Momentenbegrenzungsregelung**

Hier beruht das Funktionsprinzip darauf, dass zum Drehzahlsollwert des Drehzahlreglers bei eingeschalteter Zugregelung und vorhandener Warenbahn ein fixer Wert = Übersteuersollwert (5-10%) addiert (Aufwickler), oder subtrahiert (Abwickler) wird. Durch die Verbindung mit der Warenbahn geht der Wickler an eine seiner Momentenbegrenzungen (pos. Begrenzung beim Aufwickler, neg. Begrenzung beim Abwickler). Diese Momentengrenze wird gebildet aus einem vom Zugsollwert abgeleiteten Vorsteuerwert unter Berücksichtigung von Durchmesser, Reibung, Trägheitsmoment und Beschleunigung.

Der Hochlaufgeber für den Drehzahlsollwert dient nur zur Erzeugung des dv/dt-Signals (Hoch- und Rücklaufzeit sollten auf 0 gestellt werden).

## **2.2.1 Indirekte Zugregelung**

<span id="page-7-1"></span>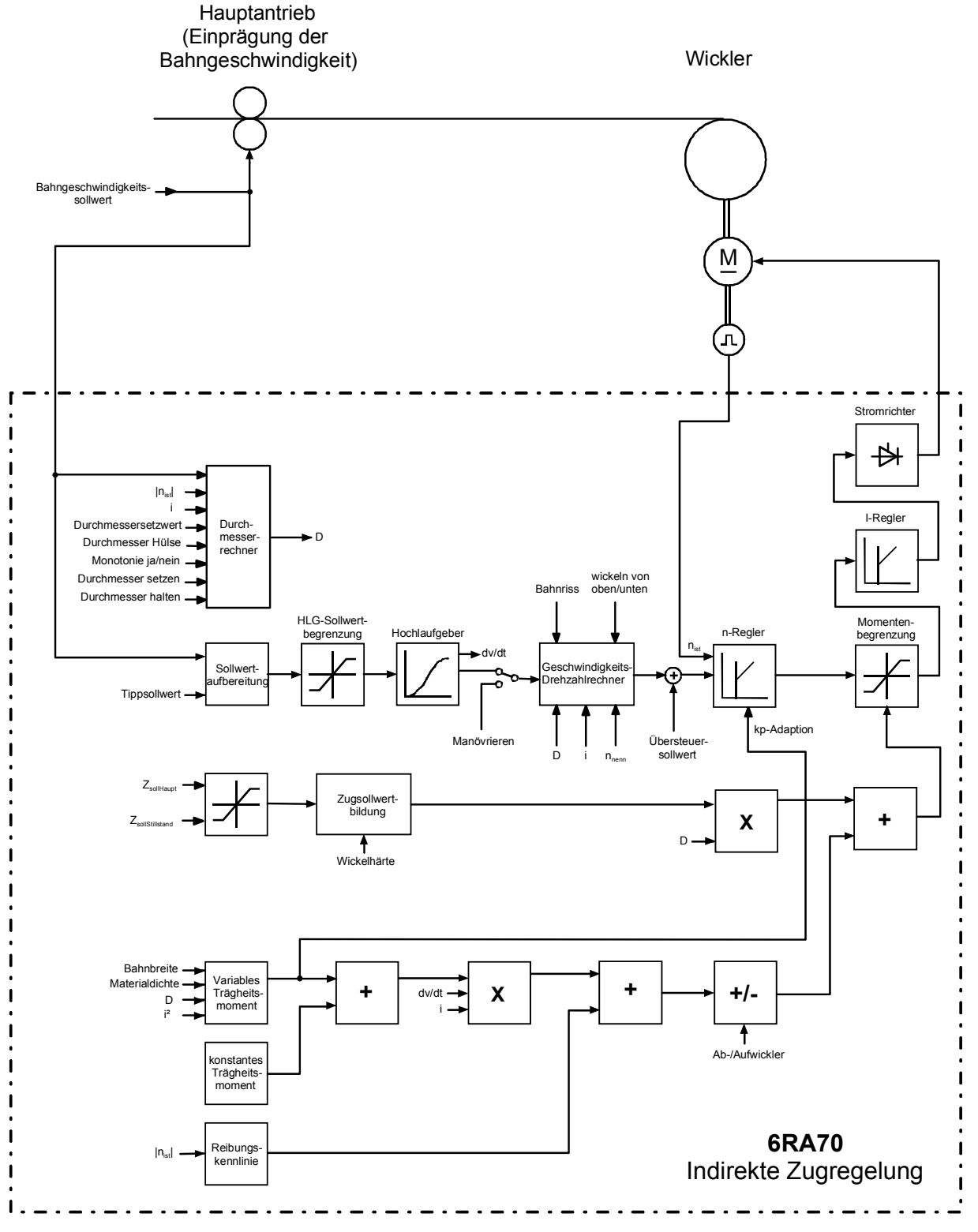

Beschreibung des Betriebsmodus:

Vorgabe des aktuellen Durchmessers mittels "Durchmesser setzen". Dies ist nur bei ausgeschaltetem Antrieb möglich.

Mittels Manövriersollwert wird die Warenbahn zwischen Wickler und Hauptantrieb (Klemmstelle) angespannt. Durch Vorgabe des Signals "Zugregelung EIN extern" wird das Einschalten der Zugregelung (bei zusätzlichem Überschreiten eines Mindestmoments) ermöglicht und der Übersteuersollwert zugeschaltet. Gleichzeitig wird der Drehzahlreglereingang vom Manövrier- auf den Betriebssollwert (Aufwickler), oder auf 0 (Abwickler) umgeschaltet. Der Antrieb geht an seine von der Zugvorsteuerung(vom Zugsollwert abgeleitet) vorgegebenen Momentengrenze. Beim Aufwickler kann für den Zugsollwert eine Wickelhärtenkennlinie (Zug nimmt mit steigendem Durchmesser ab) aktiviert werden.

Die Maschine kann nun hochgefahren werden.

Bei jeder Geschwindigkeitsänderung wird zum Zugvorsteuerwert das Produkt Trägheitsmoment x Beschleunigung addiert.

Der aktuelle Durchmesser wird permanent mitgerechnet und ergibt sich aus dem Quotienten Bahngeschwindigkeit/Wicklerdrehzahl. Mit dem sich ändernden Durchmesser wird der Zugvorsteuerwert multipliziert und dadurch der Bahnzug konstant gehalten.

Im Stillstand kann ein vermindeter Zug (=Stillstandszug) aufgeschaltet werden. Dieser ist prozentuell abhängig vom aktuellen Betriebssollzug.

Tritt ein Bahnriss auf, so beschleunigt der Aufwickler vorerst um seinen Übersteuersollwert, der Abwickler verzögert auf seinen Übersteuersollwert (dieser ist negativ, daher dreht der Abwickler in Gegenrichtung). Die Bahnrisserkennung erfolgt einerseits durch die verzögerte Auswertung eines Mindestmoments, andererseits durch Vergleich der Momentensoll- und Istwerte. Diese sind, wenn die Zugregelung eingeschaltet ist gleich, da der Antrieb an seiner Momentengrenze läuft. Beim Bahnriss sinkt der Momentenistwert beim Erreichen der Übersteuerdrehzahl ab und diese Differenz wird von einem Grenzwertmelder verzögert (um kurzzeitige Abweichungen auszublenden) ausgewertet. Der Bahngeschwindigkeitssollwert wird vom Drehzahlregler weggeschaltet, sowohl Auf- als auch Abwickler drehen sich mit ihrem Übersteuersollwert in Aufwickelrichtung. Nach einer einstellbaren Zeit wird AUS3 eingeleitet.

Das Signal "Bahnriss" kann zusätzlich auch von extern (z.B. über Lichtschranken) vorgegeben werden.

Damit das vorgegebene Moment in möglichst guter Näherung den gewünschten Materialzug hervorruft, ist eine genaue Kompensation der Beschleunigungs- und Reibungsmomente erforderlich!

## <span id="page-9-0"></span>**2.2.2 Direkte Zugregelung**

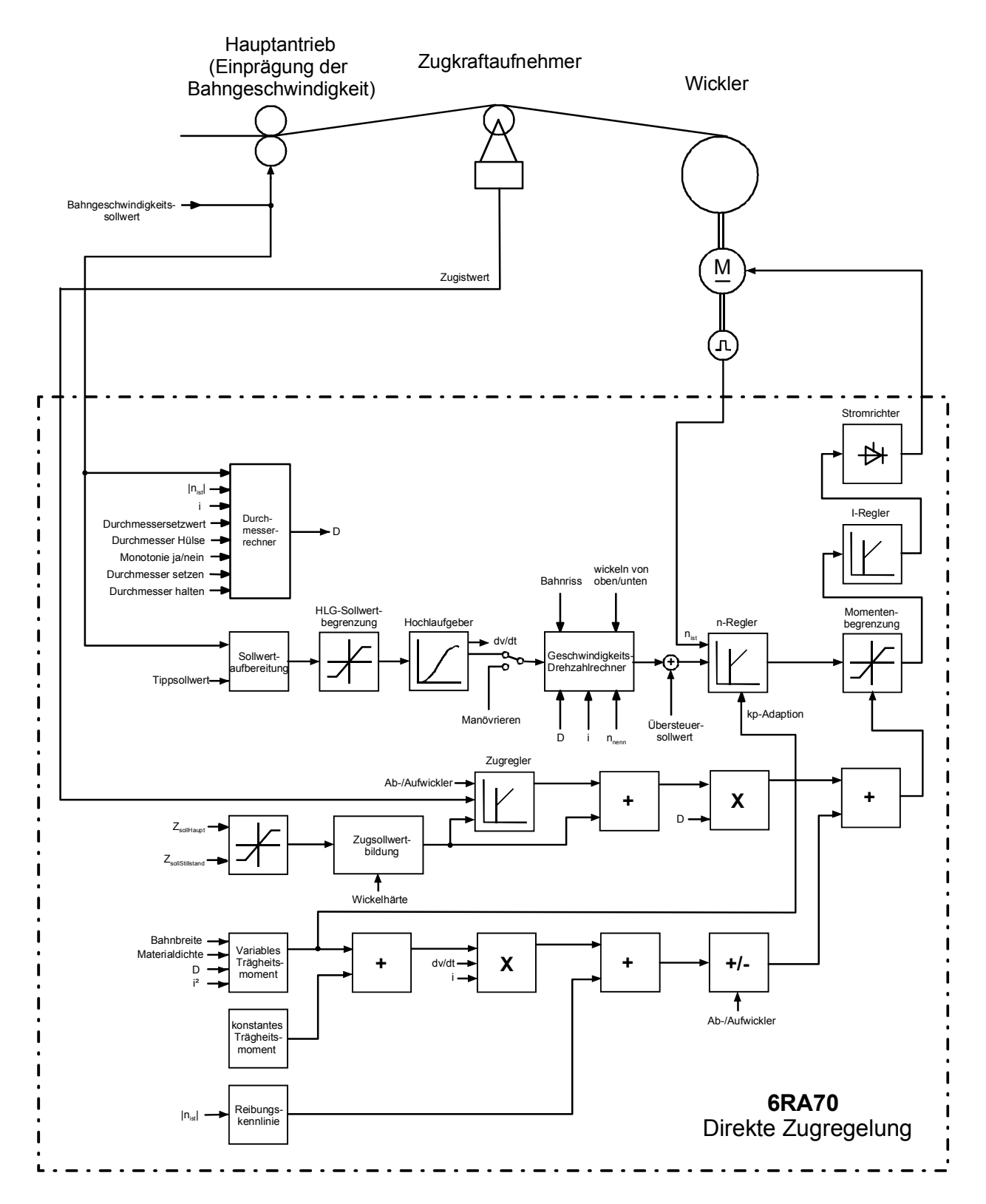

Beschreibung des Betriebsmodus:

Vorgabe des aktuellen Durchmessers mittels "Durchmesser setzen". Dies ist nur bei ausgeschaltetem Antrieb möglich.

Mittels Manövriersollwert wird die Warenbahn zwischen Wickler und Hauptantrieb (Klemmstelle) angespannt. Ist während einer vorgegebenen Zeit ein Mindestzug überschritten, wird die Zugregelung automatisch eingeschaltet, der Übersteuerungssollwert zugeschaltet und der Zugregler entlang einer Rampe freigegeben (wenn Signal "Zugregler EIN extern" vorgegeben). Gleichzeitig wird der Drehzahlreglereingang vom Manövrier- auf den Betriebssollwert umgeschaltet. Der Antrieb geht an seine von der Zugvorsteuerung (vom Zugsollwert abgeleitet) vorgegebenen Momentengrenze. Beim Aufwickler kann für den Zugsollwert eine Wickelhärtenkennlinie (Zug nimmt mit steigendem Durchmesser ab) aktiviert werden.

Der Zugregler vergleicht den Zugistwert mit dem Zugsollwert und addiert zum Zugvorsteuerwert ein entsprechendes Korrektursignal.

Die Maschine kann nun hochgefahren werden.

Bei jeder Geschwindigkeitsänderung wird zum Zugvorsteuerwert das Produkt Trägheitsmoment x Beschleunigung addiert.

Der aktuelle Durchmesser wird permanent mitgerechnet und ergibt sich aus dem Quotienten Bahngeschwindigkeit/Wicklerdrehzahl. Mit dem sich ändernden Durchmesser wird die Addition aus Zugvorsteuerwert+Zugreglerausgang multipliziert und dadurch der Bahnzug konstant gehalten.

Im Stillstand kann ein vermindeter Zug (=Stillstandszug) aufgeschaltet werden. Dieser ist prozentuell abhängig vom aktuellen Betriebssollzug.

Tritt ein Bahnriss auf, so beschleunigt der Aufwickler um seinen Übersteuersollwert, der Abwickler verzögert auf seinen Übersteuersollwert (dieser ist negativ, daher dreht der Abwickler in Gegenrichtung). Die Bahnrisserkennung erfolgt einerseits durch die verzögerte Auswertung eines Mindestzuges, andererseits durch Vergleich der Momentensoll- und Istwerte. Beim Bahnriss sinkt der Momentenistwert beim Erreichen der Übersteuerdrehzahl ab und diese Differenz wird von einem Grenzwertmelder verzögert (um kurzzeitige Abweichungen auszublenden) ausgewertet. Der Bahngeschwindigkeitssollwert wird vom Drehzahlregler weggeschaltet, sowohl Auf- als auch Abwickler drehen sich mit ihrem Übersteuersollwert in Aufwickelrichtung. Nach einer einstellbaren Zeit wird AUS3 eingeleitet.

Das Signal "Bahnriss" kann auch zusätzlich von extern (z.B. über Lichtschranken) vorgegeben werden.

## <span id="page-11-0"></span>**2.3 Drehzahlkorrekturregelung**

#### <span id="page-11-1"></span>**2.3.1 Tänzerregelung**

Hier wird zum Sollwert des Drehzahlreglers ein Korrekturwert (Größe des Eingriffs 2-10%) addiert. Die Momenten-grenzen des Antriebs sind dabei immer geöffnet.

Bei jeder Geschwindigkeitsänderung wird zum Drehzahlreglerausgang das Produkt Trägheitsmoment x Beschleunigung als Momentenzusatzsollwert addiert.

Der Hochlaufgeber für den Drehzahlsollwert dient nur zur Erzeugung des dv/dt-Signals (Hoch- und Rücklaufzeit sollten auf 0 gestellt werden).

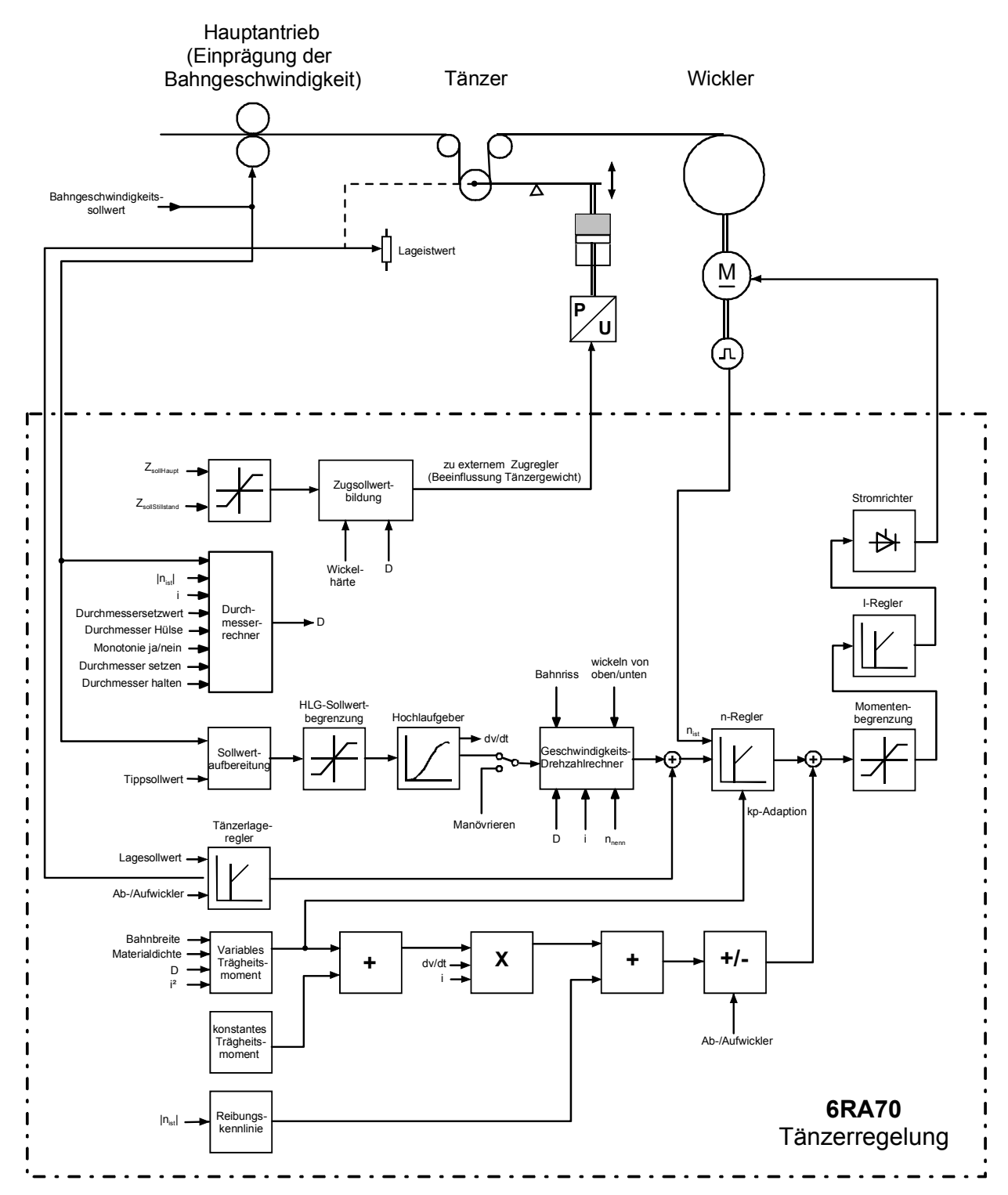

Beschreibung des Betriebsmodus:

Vorgabe des aktuellen Durchmessers mittels "Durchmesser setzen". Dies ist nur bei ausgeschaltetem Antrieb möglich.

Mittels Manövriersollwert wird die Warenbahn zwischen Wickler und Hauptantrieb (Klemmstelle) angespannt und damit der Tänzer aus seiner Endlage bewegt. Damit wird die Lageregelung eingeschaltet und der Lageregler entlang einer Rampe freigegeben (wenn Signal "Zugregler EIN extern" vorgegeben); der Ausgang des Lagereglers bildet dabei den Drehzahlzusatzsollwert. Der Tänzer bewegt sich in seine Mittellage (bei Lagesollwert = 0). Gleichzeitig wird der Drehzahlreglereingang vom Manövrier- auf den Betriebssollwert umgeschaltet.

Die Maschine kann nun hochgefahren werden.

Der aktuelle Durchmesser wird permanent mitgerechnet und ergibt sich aus dem Quotienten Bahngeschwindigkeit/Wicklerdrehzahl.

Der Zug in der Warenbahn wird nur vom Tänzergewicht bestimmt. Wird eine Zugregelung gewünscht, muss der Tänzer mit einer Regeleinrichtung (z.B. Druckzylinder) versehen werden. Der Zugsollwert wird im 6RA70 in einen Drucksollwert umgewandelt und über einen Analogausgang ausgegeben. Beim Aufwickler kann für den Zugsollwert eine Wickelhärtenkennlinie (Zug nimmt mit steigendem Durchmesser ab) aktiviert werden.

Im Stillstand kann ein vermindeter Zug (=Stillstandszug) aufgeschaltet werden. Dieser ist prozentuell abhängig vom aktuellen Betriebssollzug.

Tritt ein Bahnriss auf, geht der Tänzer in eine seiner Endlagen. Der Tänzerlageregler wird gesperrt und AUS3 wird eingeleitet. Beim Aufwickler ist es sinnvoll AUS3 zu verzögern, damit eventuell loses Wickelgut noch aufgespult wird.

## **HINWEIS**

Beim Lageregler kann es unter Umständen erforderlich sein, den D-Anteil im Istwertkanal zu aktivieren. Dies dient zur Dämpfung der Tänzerwalze und verhindert ein Aufschaukeln zwischen Tänzer und Wickler.

#### <span id="page-13-0"></span>**2.3.2 v-konstant Regelung (Aufwickler)**

Die drei vorhergehenden Regelungsarten bedingen jeweils eine Klemmstelle in der Maschine, z.B. durch zwei aufeinandergepresste Rollen, durch die die Warenbahn geführt wird und die dem Wickler die Bahngeschwindigkeit einprägt. Ist so eine Klemmstelle nicht vorhanden, so muss der Aufwickler auf konstante Umfangsgeschwindigkeit geregelt werden. Dazu ist es erforderlich die Bahngeschwindigkeit mittels Bahntacho zu erfassen, um die Berechnung des Durchmessers aus v/n zu ermöglichen. Da hier der Aufwickler sozusagen als "Hauptantrieb" agiert, wird der Hochlaufgeber für die Verrampung des Drehzahlsollwertes verwendet.

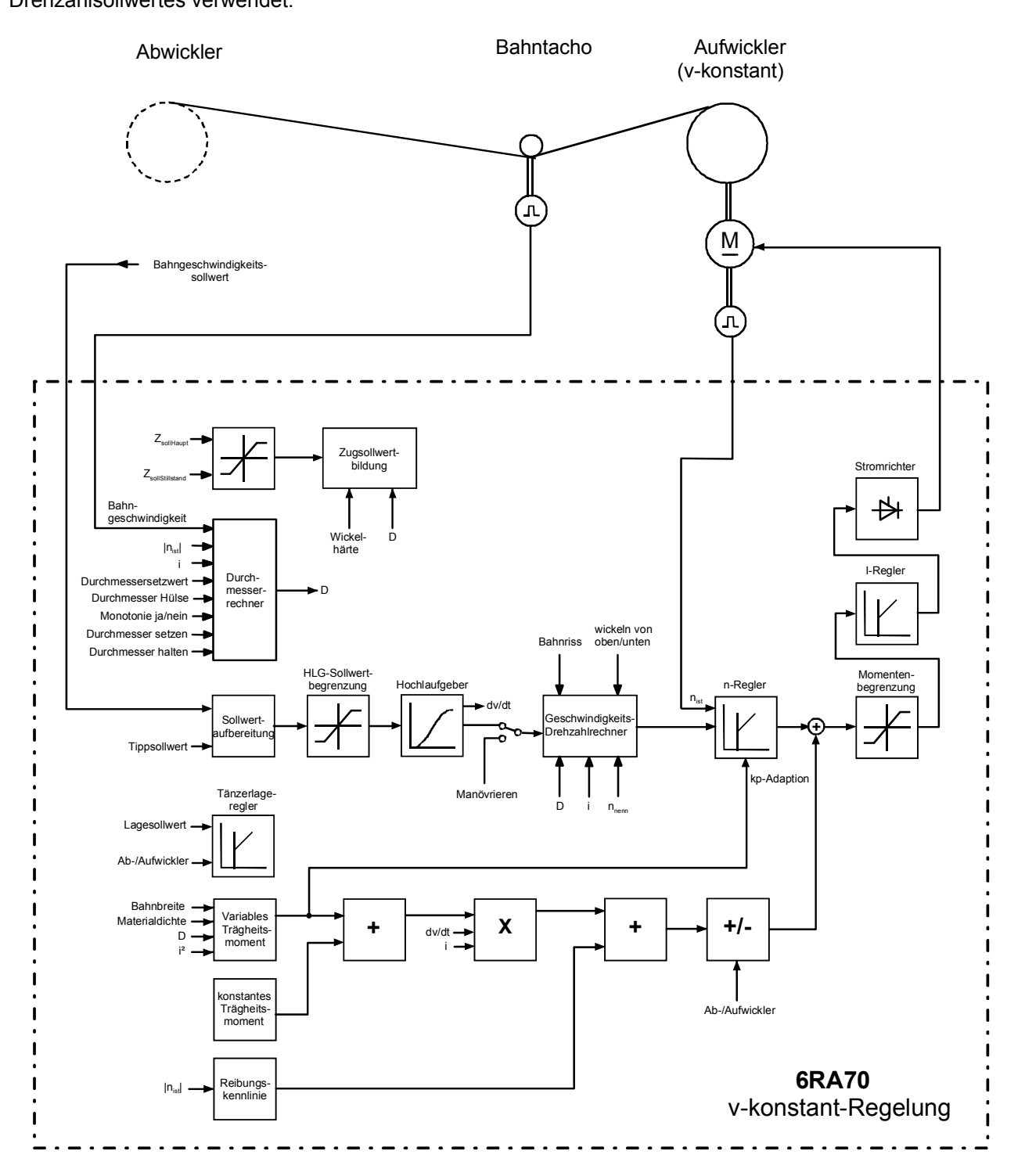

Beschreibung des Betriebsmodus:

Vorgabe des aktuellen Durchmessers mittels "Durchmesser setzen". Dies ist nur bei ausgeschaltetem Antrieb möglich.

Bei angespannter Warenbahn kann die Maschine hochgefahren werden.

Bei v-konstant Regelung ist die Bahnrisserkennung nicht wirksam. Tritt Bahnriss auf, so wird das Bahntachosignal zu 0. Damit würde der berechnete Durchmesser Richtung D<sub>min</sub> integrieren, was zu einer entsprechend höheren Drehzahl des Wicklers führt. Um dies zu verhindern, muss die Monotonie des Durchmesserrechners aktiviert werden, dh. der Durchmesser kann beim Aufwickler nur zunehmen und bleibt damit bei Bahnriss konstant

## **HINWEIS**

Bei v-konstant Regelung ist es erforderlich die Bahngeschwindigkeit mittels Bahntacho zu messen. Dies bedingt auch die Verwendung der optionalen Zusatzbaugruppe SBP-Impulsgeberauswertung (zweiter Tachoistwert).

## <span id="page-14-0"></span>**2.4 Funktionsblöcke der Regelung**

#### <span id="page-14-1"></span>**2.4.1 Stillstandszug**

Der Stillstandszug wird in Abhängigkeit von der externen Ansteuerung und der eigenen n=0 – Meldung aufgeschaltet und ist parametrierbar prozentuell abhängig vom eingestellten Betriebszug. Wird der Stillstandszug konstant gewünscht, muss Parameter U151.01 mit K0001 verbunden werden.

#### <span id="page-14-2"></span>**2.4.2 Wickelhärtensteuerung**

Die Wickelhärtensteuerung beeinflusst durchmesserabhängig entlang einer einstellbaren Kennlinie den Zugsollwert. Die Kennlinienvorgabe kann intern mittels Polygonzug oder extern über den Bus erfolgen. Wenn vom Anwender gewünscht, können bis zu 5 weitere Kennlinien eingegeben werden. Für Abwickler ist es sinnvoll, ohne Wickelhärte zu arbeiten. Die Umschaltung zwischen den einzelnen Kennlinien erfolgt über die externe Steuerung.

#### <span id="page-14-3"></span>**2.4.3 Variable Bahnbreite**

Die Vorgabe von verschiedenen Bahnbreiten wird bei der Berechnung des Trägheitsmoments und des daraus resultierenden Vorsteuermoments automatisch berücksichtigt. Die maximale Bahnbreite ist dabei mit 100% zu bewerten. Wird mit einer fixen Bahnbreite gearbeitet, ist Parameter U150.03 mit K0001 zu verbinden.

#### <span id="page-14-4"></span>**2.4.4 Variable Materialdichte**

Die Vorgabe von verschiedenen Materialdichten wird bei der Berechnung des Trägheitsmoments und des daraus resultierenden Vorsteuermoments automatisch berücksichtigt. Die maximale Materialdichte ist dabei mit 100% zu bewerten. Wird auf die Eingabe einer variablen Materialdichte verzichtet, ist Parameter U525.04 mit K0001 zu verbinden.

#### <span id="page-14-5"></span>**2.4.5 Durchmesserrechner**

Der Durchmesserrechner ermittelt aus dem Bahngeschwindigkeitssollwert (bei v-konstant Regelung Bahngeschwindigkeitsistwert) und der Wicklerdrehzahl den aktuellen Durchmesser. Diese Berechnung erfolgt nur bei Kraftschluss zur Warenbahn, eingeschalteter Zugregelung und Zustand "Betrieb". Da bei einem Abwickler der Durchmesser nur abnehmen, bei einem Aufwickler nur zunehmen kann, wird eine Berechnung in gegensätzlicher Richtung unterbunden (Durchmesseränderung monoton).

Wird dies vom Anwender nicht gewünscht, kann der Durchmesserrechner durch Ändern des Parameters P421 von 1 auf 0, in beide Richtungen freigegeben werden.

#### <span id="page-14-6"></span>**2.4.6 Getriebestufen**

Die Vorgabe von Getriebestufe 2 wird bei der Berechnung des Trägheitsmoments und des daraus resultierenden Vorsteuermoments automatisch berücksichtigt. Dabei ist die kleinere Übersetzung immer mit 100% anzunehmen

## <span id="page-15-0"></span>**2.4.7 Drehzahlregleradaption**

Proportionalverstärkung und Nachstellzeit des Drehzahlreglers können in Abhängigkeit vom Trägheitsmoment adaptiert werden. Es werden bei minimalem und maximalem Wickeldurchmesser mittels Optimierungslauf die Werte bestimmt und dazwischen linear interpoliert.

## <span id="page-15-1"></span>**2.4.8 Zugregleradaption**

Die Proportionalverstärkung des Zugreglers kann in Abhängigkeit vom Trägheitsmoment adaptiert werden.

## <span id="page-15-2"></span>**2.4.9 Bahnrisserkennung**

Die Bahnrisserkennung wird aktiviert bei eingeschalteter Zugregelung.

Direkte Zugregelung: Die Erkennung erfolgt bei Überschreiten einer einstellbaren Momenten-Soll-Ist-Differenz sowie gleichzeitigem Unterschreiten eines einstellbaren Mindestzuges. Indirekte Zugregelung: Die Erkennung erfolgt bei Überschreiten einer einstellbaren Momenten-Soll-Ist-Differenz sowie gleichzeitigem Unterschreiten eines einstellbaren Mindestmoments.

Tänzerlageregelung: Die Erkennung erfolgt bei Verlassen eines einstellbaren Lageistwertbereiches.

Als Reaktion erfolgt ein Nullsetzen des Drehzahlsollwertes und Sperren des Durchmesserrechners. Der Abwickler dreht sich mit seinem Übersteuersollwert rückwärts, der Aufwickler vorwärts. Bei Tänzerlageregelung geht der Lageregler aufgrund des fehlenden Istwertes an seine Begrenzung, der Übersteuersollwert des Drehzahlreglers ergibt sich aus der Größe des eingestellten Eingriffs. Nach einer einstellbaren Zeit wird dann AUS 3 angesteuert.

## <span id="page-15-3"></span>**2.5 Berechnung der Beschleunigungskompensation**

Um bei Beschleunigungs- und Verzögerungsvorgängen das Zugmoment möglichst konstant zu halten, ist es sinnvoll mit dem dazu erforderlichen Moment den Ankerstrom vorzusteuern. Das Trägheitsmoment ist aufgrund des sich ändernden Durchmessers an der Wickelrolle nicht konstant; es besteht aus zwei Komponenten:

- ♦ Festes Trägheitsmoment JF (einzustellen mit P407)
- Variables Trägheitsmoment Jy (wird berechnet durch Funktionsbaustein 116 + Einfluss Bahnbreite K3008 + Einfluss Materialdichte K3009)

## <span id="page-15-4"></span>**2.5.1 Ermittlung des festen Trägheitsmoments**

Das feste Trägheitsmoment besteht aus der Summe folgender Trägheitsmomente:

- Trägheitsmoment des Motors
- Trägheitsmoment des Getriebes bezogen auf die Motorwelle
- ♦ Trägheitsmoment des Wickelkerns bezogen auf die Motorwelle
- ♦ Weitere Trägheitsmomente, z.B. Kupplungen

Sinngemäß ergibt sich folgende Formel:

$$
JF = JMotor + JGetriebe + \frac{JKern}{i^2}
$$

Die Trägheitsmomente von Motor und Getriebe sind den entsprechenden Typenschildern oder Datenblättern zu entnehmen. Das Trägheitsmoment des Wickelkerns muss berechnet werden (siehe Formel für Berechnung Trägheitsmoment Vollzylinder oder Hohlzylinder). Ist der Wickelkern von geringer Masse, z.B. Kartonhülse, bzw. ist die Getriebeübersetzung sehr groß, kann das Trägheitsmoment des Wickelkerns vernachlässigt werden, wie es in dieser Applikation auch der Fall ist.

Ist das Trägheitsmoment des Wickelkerns nicht vernachlässigbar, kann vom Anwender eine entsprechende Adaption in der Berechnung vorgenommen werden (Berücksichtigung von JKern mit i2).

Trägheitsmoment Vollzylinder

$$
J=\frac{\Pi*\rho*b*D^4}{32}\text{ [kgm}^2\text{]}
$$

Trägheitsmoment Hohlzylinder

$$
J = \frac{\Pi * \rho * b * (D^4 - D^4 \text{Kern})}{32} \text{ [kgm²]}
$$

Berechnung des prozentuellen Beschleunigungsmoments MbF aufgrund des festen Trägheitsmoments JF und der Beschleunigungszeit tb.

Die Gleichung berechnet das Beschleunigungsmoment bezogen auf das Nennmoment in %. Voraussetzung: D = DKern, tb = th und JKern wird vernachlässigt

$$
MbF = \frac{JF * nN * i}{2,865 * DKern * PN} * \frac{\Delta v}{tb} [%]
$$

Ermittlung des Einstellwertes für Parameter P407:

$$
P407 = \frac{MbF * th}{P542} * 100\%
$$

## <span id="page-16-0"></span>**2.5.2 Ermittlung des variablen Trägheitsmoments**

Das maximale variable Trägheitsmoment Jvmax ergibt sich bei maximalem Durchmesser, maximaler Dichte und maximaler Breite aus folgender Gleichung:

$$
Jv \max = \frac{\Pi * \rho \max * b \max * (D \max^4 - D \text{Kern}^4)}{32 * i^2}
$$
 [kgm<sup>2</sup>]

Berechnung des prozentuellen Beschleunigungsmoments MbV bei voller Rolle aufgrund des maximalen variablen Trägheitsmoments Jvmax.

Die Gleichung berechnet das Beschleunigungsmoment bezogen auf das Nennmoment in %. Voraussetzung:  $D = D$ max, tb = th und  $JF = 0$ 

$$
MbV = \frac{b\max*{p\max*} (D\max^4 - DKern^4)*nN}{29,18*1*Dmax*PN} * \frac{\Delta v}{tb} [%]
$$

Ermittlung des Einstellwertes für Parameter U529

$$
U529 = \frac{M_b v * th}{P542} * 100\%
$$

#### <span id="page-16-1"></span>**2.5.3 Formelzeichen und Dimensionen**

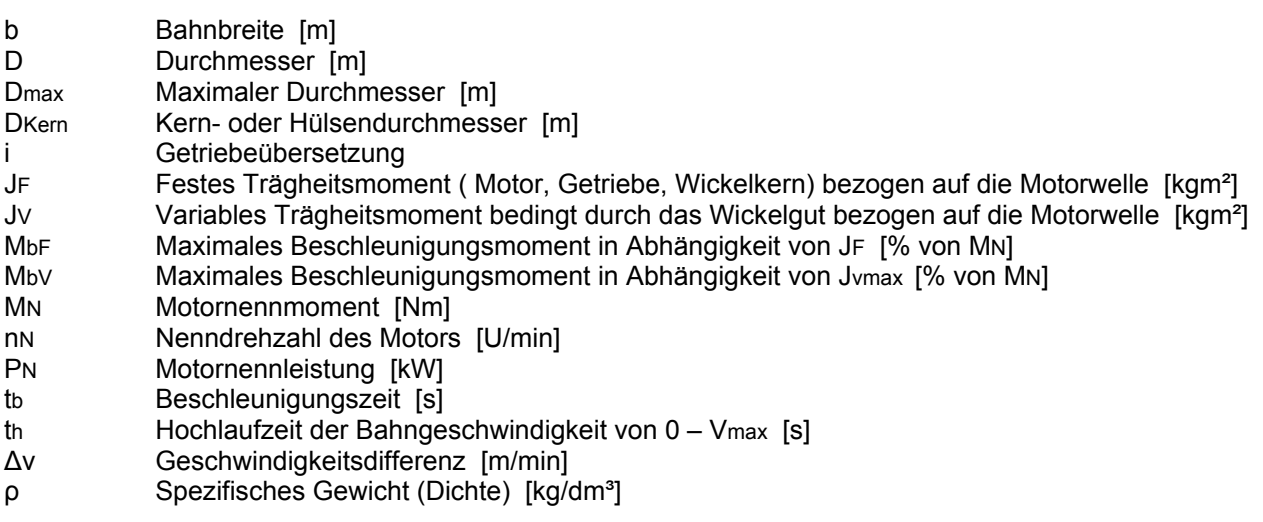

## <span id="page-17-0"></span>**3 Schnittstellen**

## <span id="page-17-1"></span>**3.1 Empfangsdaten von der überlagerten Steuerung**

Der Datenaustausch erfolgt über die 1. Kommunikationsbaugruppe (CBP2), PPO-Typ 5. Um die, in dieser Applikation realisierten Funktionen zu gewährleisten, sind die Belegungen laut nachfolgender Tabelle zwingend einzuhalten.

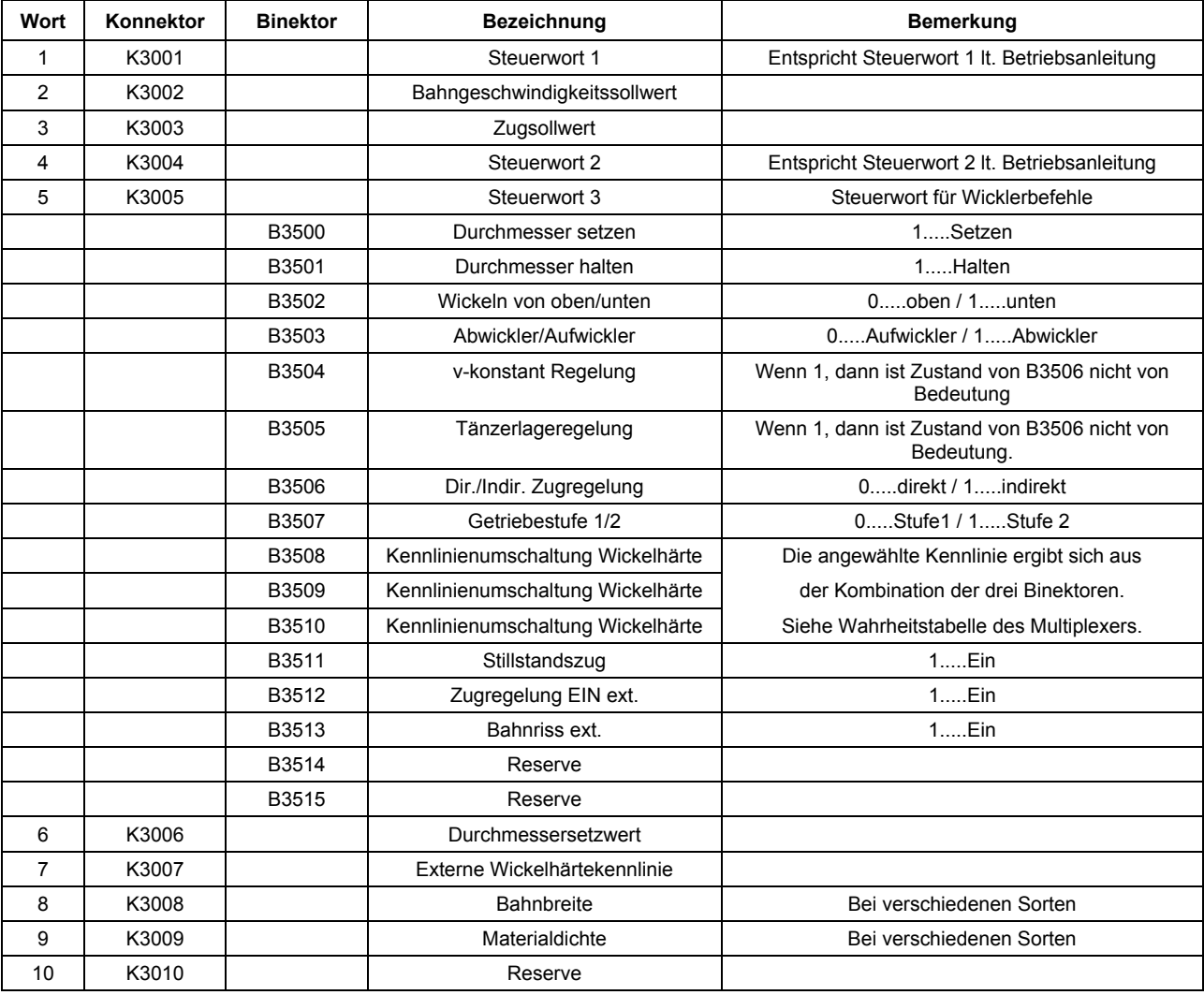

## **HINWEIS**

Gleichzeitiges Ansteuern von B3504 (v-konstant Regelung) und B3505 (Tänzerlageregelung) ist nicht zulässig und bedingt sofortiges Auslösen von AUS 3!

## <span id="page-18-0"></span>**3.1.1 Sendedaten zur überlagerten Steuerung**

Der Datenaustausch erfolgt über die 1. Kommunikationsbaugruppe (CBP2), PPO-Typ 5.

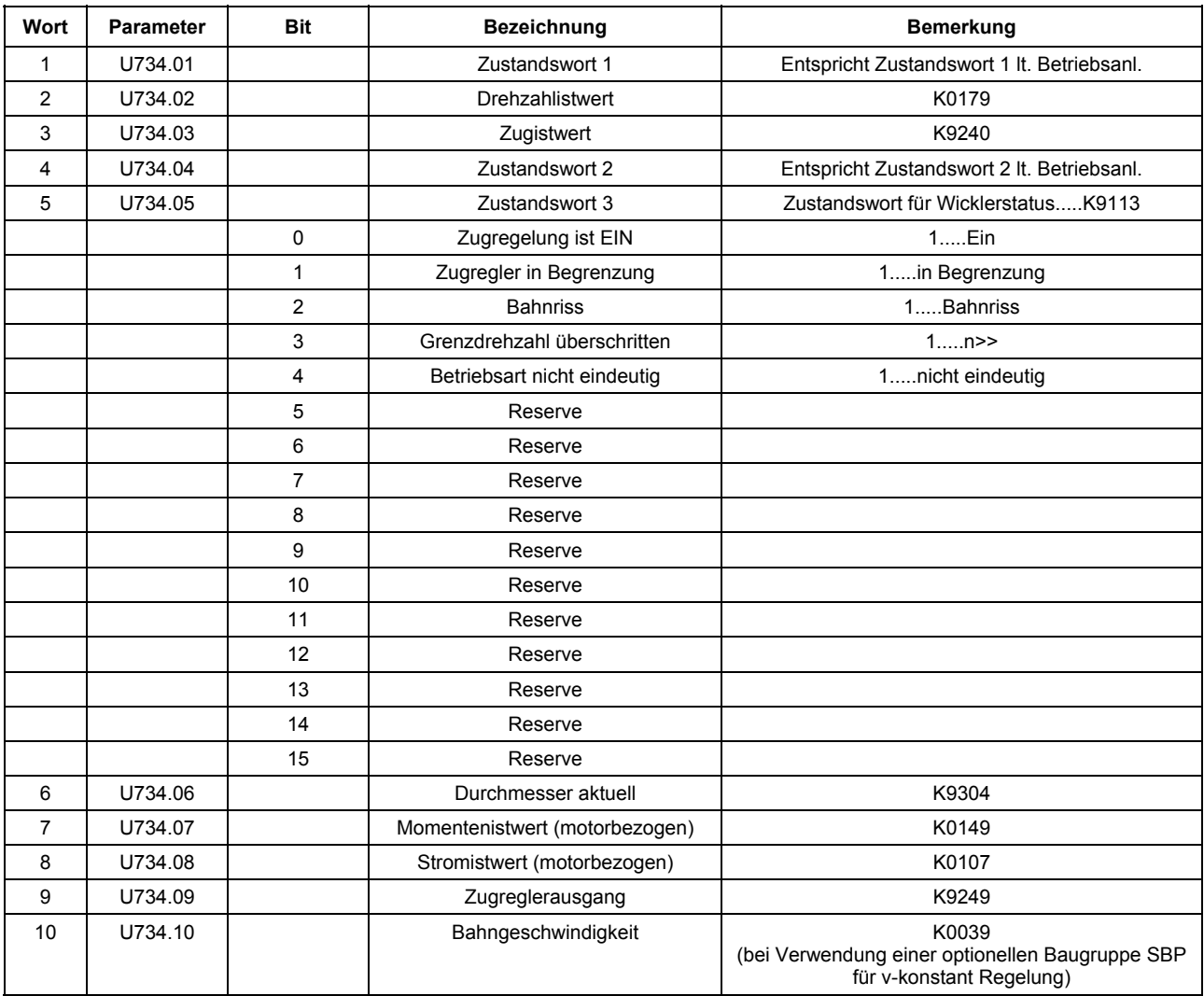

## <span id="page-18-1"></span>**3.1.2 Analogeingänge**

Manövriersollwert: Analoger Wahleingang Hauptsollwert X174: 4-5 Wertebereich: -10V.....+10V

Zug-/Lageistwert: Analoger Wahleingang 1 X174: 6-7 Wertebereich: Zugistwert: 0.....+10V<br>Lageistwert: -10V.....+10V

## <span id="page-18-2"></span>**3.1.3 Analogausgänge**

Zugsollwert für Tänzergewicht bei Tänzerlageregelung: Analogausgang 1 X175: 14-15

erfasst werden)

(bei +/- Versorgung können beide Endlagen

## <span id="page-18-3"></span>**3.1.4 Pulsgebereingang**

Eingang für Digitaltacho lt. Betriebsanleitung

## <span id="page-19-0"></span>**4 Inbetriebnahmehinweise**

## <span id="page-19-1"></span>**4.1 Drehzahlistwertabgleich**

Einstellen folgender Parameter:

- U518 Minimaler Durchmesser an der Wickelwelle in mm
- U519 Getriebeübersetzung

Sind zwei Getriebestufen vorhanden, muss hier immer die Stufe mit der kleineren Übersetzung eingestellt werden. z.B. i1=4, i2=5.... $\rightarrow$  U519=4

Wickler n **n**Motor  $i =$ 

#### U520 Nenndrehzahl

Einzustellen ist diejenige Motordrehzahl in min<sup>-1</sup>, die bei Kerndurchmesser, maximalem Bahngeschwindigkeitssollwert und bei der an U519 eingestellten Getriebeübersetzung auftritt.

- U522 Normierung Bahngeschwindigkeit in m/s bei maximalem Sollwert.
- U523 Normierung Durchmesser in mm. 100% = maximaler Durchmesser.

## <span id="page-19-2"></span>**4.2 Kompensation Reibungsmoment**

Im allgemeinen ist die Reibung abhängig von der Drehzahl des Wicklers. Als Störgrößen können z.B. Getriebeerwärmungen auftreten. Unter Umständen ist nach einigen Betriebsstunden eine Nachoptimierung erforderlich. Eine genaue Einstellung ist insbesondere bei indirekter Zugregelung vorzunehmen.

Vorgangsweise:

- ♦ Wickler rein drehzahlgeregelt betreiben, dh. Binektor B3512 (Zugregelung EIN ext.) muss 0 sein.
- ♦ Beschleunigungsausgleich totlegen, z.B. durch Unterbinden des dv/dt-Signales ( P542 auf 0,01 stellen).
- ♦ Messung bei minimalem Durchmesser der Wickelwelle, minimalen Durchmesser setzen, keine Verbindung zur Warenbahn.
- ♦ Antrieb über internen Hochlaufgeber hochfahren und die Drehzahl z.B. in 10%-Schritten erhöhen.
- ♦ Bei jedem Schritt den Momentenistwert von Konnektor K0142 ablesen und bei U283.01 bis .10 (Kennlinienbaustein Nr.106) eintragen.
- ♦ Antrieb stillsetzen
- Betriebsart "Tänzerregelung" anwählen und Binektor B3501 (Durchmesser halten) auf 1 setzen.
- Wickler wieder in 10%-Schritten hochfahren und jeweils in der Beharrung Konnektor K0160 (Ausgang Drehzahlregler) beobachten. Dieser sollte sich im Bereich von +/-3% bewegen.

## **ACHTUNG**

Ein zu hoch eingestellter Reibausgleich kann zum Loslaufen des Wicklers und während des Abwickelns mit indirekter Zugregelung zu Losen in der Warenbahn führen.

## <span id="page-20-0"></span>**4.3 Kompensation Beschleunigungsmoment**

Sofern das Beschleunigungsmoment nicht vernachlässigbar gering zum sonstigen Drehmoment ist, sollte der Beschleunigungsausgleich beim Wickler mit indirekter und direkter Zugregelung eingestellt werden. Bei Tänzerregelung kann meist auf die Kompensation des Beschleunigungsmoments verzichtet werden, bei v-konstant Regelung wird sie generell nicht aktiviert.

Allgemeine Vorgangsweise:

- ♦ Keine Verbindung zur Warenbahn, Getriebestufe 1 eingelegt (Umschaltung auf Stufe 2 wird automatisch berücksichtigt)
- ♦ Hoch- und Rücklaufzeiten auf Werte einstellen, die den tatsächlichen Anlagenzeiten entsprechen.
- ♦ P542 (Bewertung dv/dt) ist voreingestellt auf 30s, dh. bei einer Hoch- bzw. Rücklaufzeit von 30s beträgt der Wert von dv/dt 100%. P542 sollte immer auf den gleichen Wert wie die tatsächliche Hoch- und Rücklaufzeit eingestellt werden. Dies ergibt dann für das Signal dv/dt (K0191) immer max. 100%. Eine andere Einstellung von P542 kann, wenn nötig, zum Feinabgleich des Beschleunigungsausgleichs gewählt werden.
- ♦ Betriebsart "Ind. Zugregelung" anwählen und Übersteuersollwert P405 auf 0% stellen, Binektor B3501 (Durchmesser halten) auf 1 setzen.

## <span id="page-20-1"></span>**4.3.1 Konstantes Trägheitsmoment**

- ♦ Messung bei minimalem Durchmesser der Wickelwelle, minimalen Durchmesser setzen.
- ♦ Einfluss des variablen Trägheitsmomentes unterbinden, z.B. durch Vorgabe einer Bahnbreite von 0% an Konnektor K3008.
- ♦ Wicklerdrehzahl zwischen ca. 10% und 90% variieren und währen des Beschleunigungs- bzw. Verzögerungsvorgangs Konnektor K0160 (Ausgang Drehzahlregler) beobachten. Die Abweichung vom Wert der Beharrung entspricht dann dem Beschleunigungs- bzw. Verzögerungsmoment.
- ♦ Bewertung des konst. Trägheitsmomentes mittels P407 auf den im vorherigen Punkt ermittelten Wert stellen. Als Kontrolle kann bei direkter Zugregelung bzw. bei Tänzerregelung der Ausgang des Zug-/ Tänzerrglers (K9249) beobachtet werden. Dieser sollte sich im Bereich von +/-3% bewegen.

## <span id="page-20-2"></span>**4.3.2 Variables Trägheitsmoment**

- ♦ Einstellen folgender Parameter: U526 = U528 = maximal möglicher Durchmesser in mm P404 = Kerndurchmesser in % vom Maximaldurchmesser U527 = Kerndurchmesser in mm
- ♦ Einlegen einer möglichst vollen Rolle mit möglichst großer Bahnbreite und Materialdichte.
- ♦ Durchmesser, Materialdichte und Bahnbreite auf den aktuellen Wert setzen.
- ♦ Wicklerdrehzahl zwischen ca. 10% und einer Drehzahl, bei der die maximale Umfangsgeschwindigkeit der Wickelrolle nicht überschritten wird, variieren und währen des Beschleunigungs- bzw. Verzögerungsvorgangs Konnektor K0160 (Ausgang Drehzahlregler) beobachten. Die Abweichung vom Wert der Beharrung entspricht dann dem Beschleunigungs- bzw. Verzögerungsmoment.
- ♦ Bewertung des var. Trägheitsmoments mittels U529 so einstellen, dass sich an K9121 (Summe aus konst. und var. Trägheitsmoment) der im vorigen Punkt ermittelte Wert ergibt. Als Kontrolle kann bei direkter Zugregelung bzw. bei Tänzerregelung wieder der Ausgang des Zug- /Tänzerrglers (K9249) beobachtet werden. Dieser sollte sich im Bereich von +/-3% bewegen.

## **HINWEIS**

Sind Bahnbreite und/oder Dichte anlagenbedingt immer konstant, so sind die Parameter U150.03 (Bahnbreite) und/oder U525.04 (Dichte) fix auf K0001 (100%) zu legen.

## <span id="page-21-0"></span>**4.4 Optimierung Drehzahlregler**

Momentengrenzen öffnen, z.B. durch Vorgabe des Signals "Tänzerregelung EIN" (Damit wird P605.01 auf 150% gesetzt).

An P559 und P560 Schwelle 2 der Adaption eintragen, errechnet nach folgender Formel:

$$
P559 = P560 = \frac{D \max^{4} - D \text{Hülse}^{4}}{D \max^{4}} * U529 * 100 [%]
$$

Voraussetzung: Materialdichte und Bahnbreite sind 100%, U529 wurde in Punkt 4.3.2 ermittelt.

Die Schwellen 1 (P556, P557) müssen immer auf 0 stehen.

## <span id="page-21-1"></span>**4.4.1 Optimierung bei Minimaldurchmesser**

- ♦ Anlage mit leerem Wickel betreiben
- ♦ Optimierungslauf für Drehzahlregler durchführen lt. Betriebsanleitung (P051 = 26).
- ♦ Die Werte von P225 (Kp) und P226 (Tn) ablesen und in P550 bzw. P551 eintragen (Entspricht den unteren Werten der Kp- bzw. Tn-Adaption)

## <span id="page-21-2"></span>**4.4.2 Optimierung bei Maximaldurchmesser**

- ♦ Anlage mit vollem Wickel betreiben
- ♦ Optimierungslauf für Drehzahlregler durchführen lt. Betriebsanleitung (P051 = 26).
- ♦ Die eingetragenen Werte in P225 und P226 entsprechen nun den höheren Werten der Kp- bzw. Tn-Adaption.

## <span id="page-21-3"></span>**4.5 Hinweise für Parametereinstellungen**

- P406: Getriebestufe 2. Der Wert errechnet sich aus i1/i2. z.B. i1=4, i2=5  $\rightarrow$  P406 = 4/5 = 80%
- U099: Lageregelung: Einstellung Lageüberwachung des Tänzers, z.B. 90%.
- U198: Zugregelung: Einstellung Mindestzug oder Mindestmoment für Bahnrissüberwachung, z.B. 5%.
- U282.01-.10: Reibungskennlinie.
- U283.01-.10: Werte dürfen nur positiv sein.
- U285.01-.10: Wickelhärtekennlinie
- U286.01-.10: Werte dürfen nur positiv sein.
- U288.01-.10: Kennlinienbaustein 108.
- U289.01-.10: Mit diesem Baustein kann der Eingriff des Manövrierpotentiometers entliniearisiert werden. (Es ist eine Kennlinie eingestellt die ca. y=f (x²) entspricht)
- U450: Verzögerung Bahnrisserkennung. Dient zum Ausblenden von kurzzeitigen Zug- bzw. Momenteneinbrüchen.
- U453: Zeit, während der, der mit U198 eingestellte Minimalzug überschritten sein muss, um die Zugregelung einzuschalten.
- U456: Zeit für Rückwärtswickeln bei Bahnriss.

U539.01: Integrierzeit Durchmesserrechner Als Berechnungsgrundlage dient folgende Formel:

$$
U539.01 = \frac{(D_{max} - D_{Hülse}) * v_{max} * U537}{D_{max} * d_{min} * 0.42} * 0.95 \text{ [s]}
$$

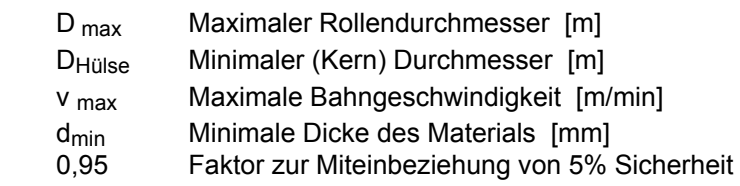

## <span id="page-23-0"></span>**5 Anhang**

## **5.1 Liste der verwendeten freien Funktionsblöcke**

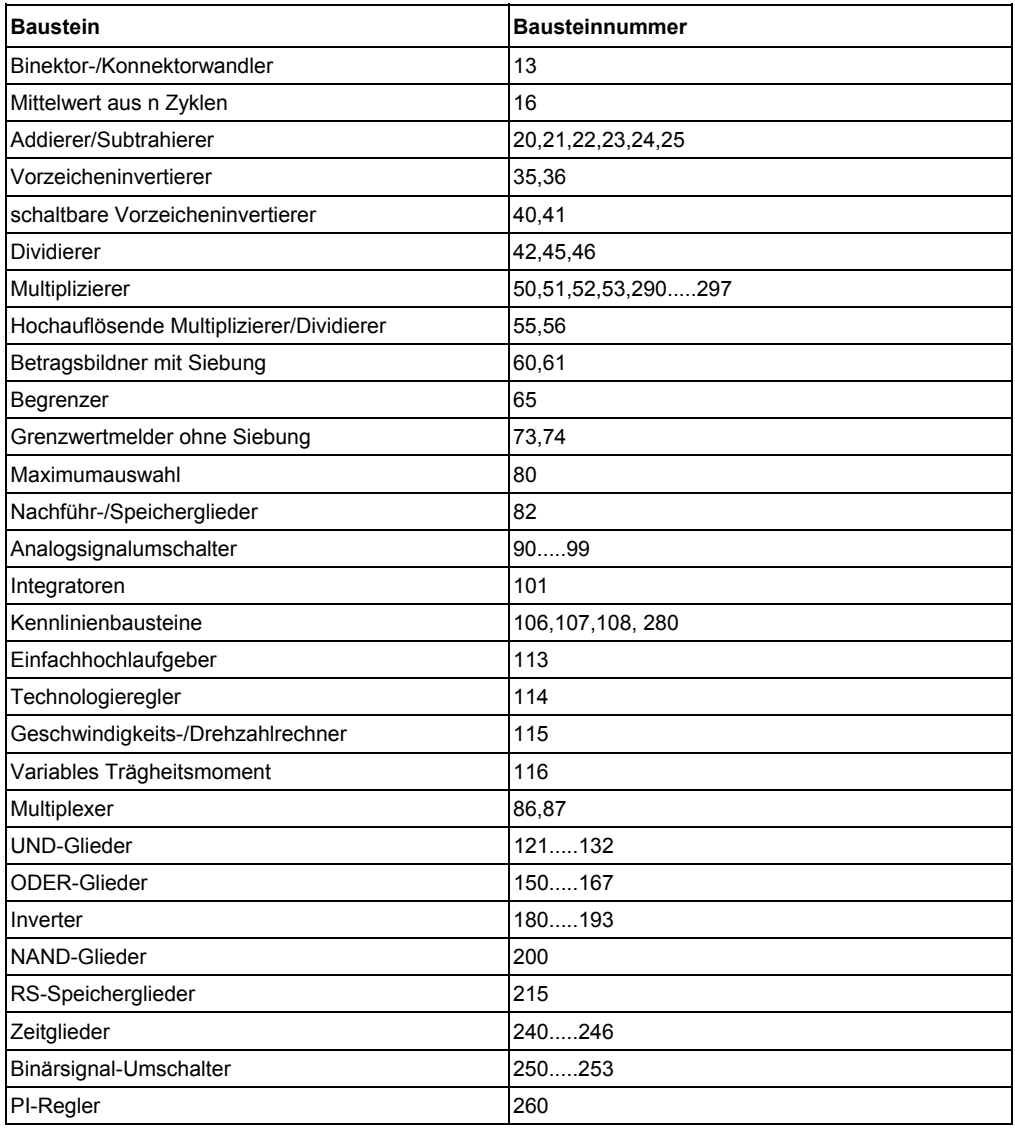

## **5.2 Liste der benutzten Festwerte**

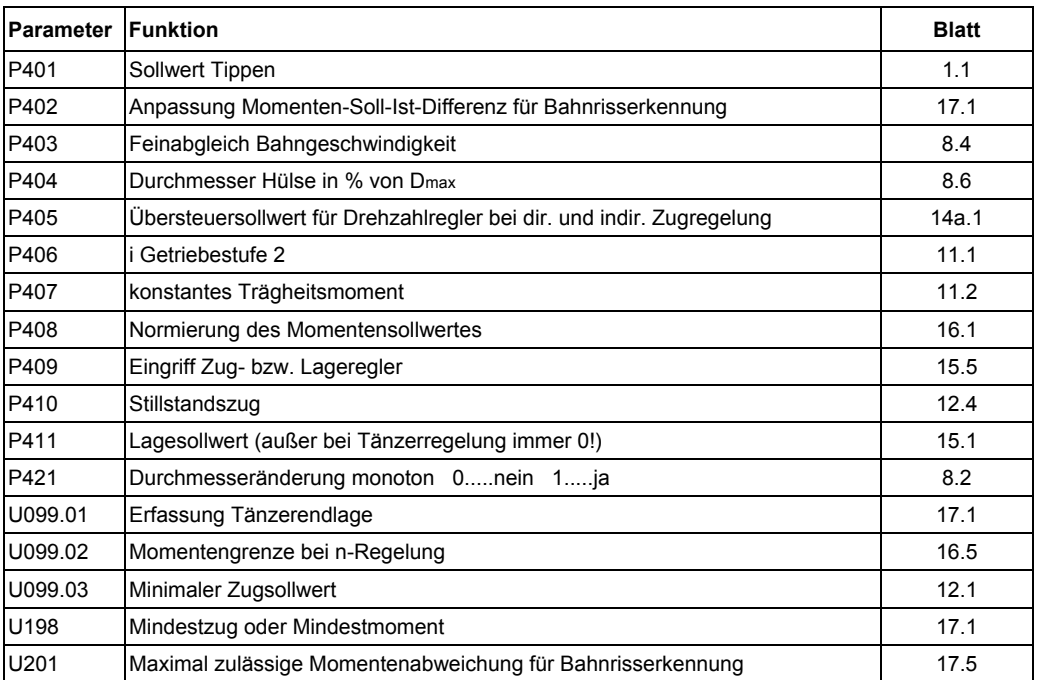

## **5.3 Detailschaltbilder**

Siehe nachstehende Blätter 1.....20

## **HINWEIS**

Zur besseren Erkennung sind die wicklerspezifischen Änderungen der Binektor- und Konnektorverbindungen sowie der Parameteränderungen hellgrau unterlegt. Diese Werte weichen von der Werkseinstellung ab.

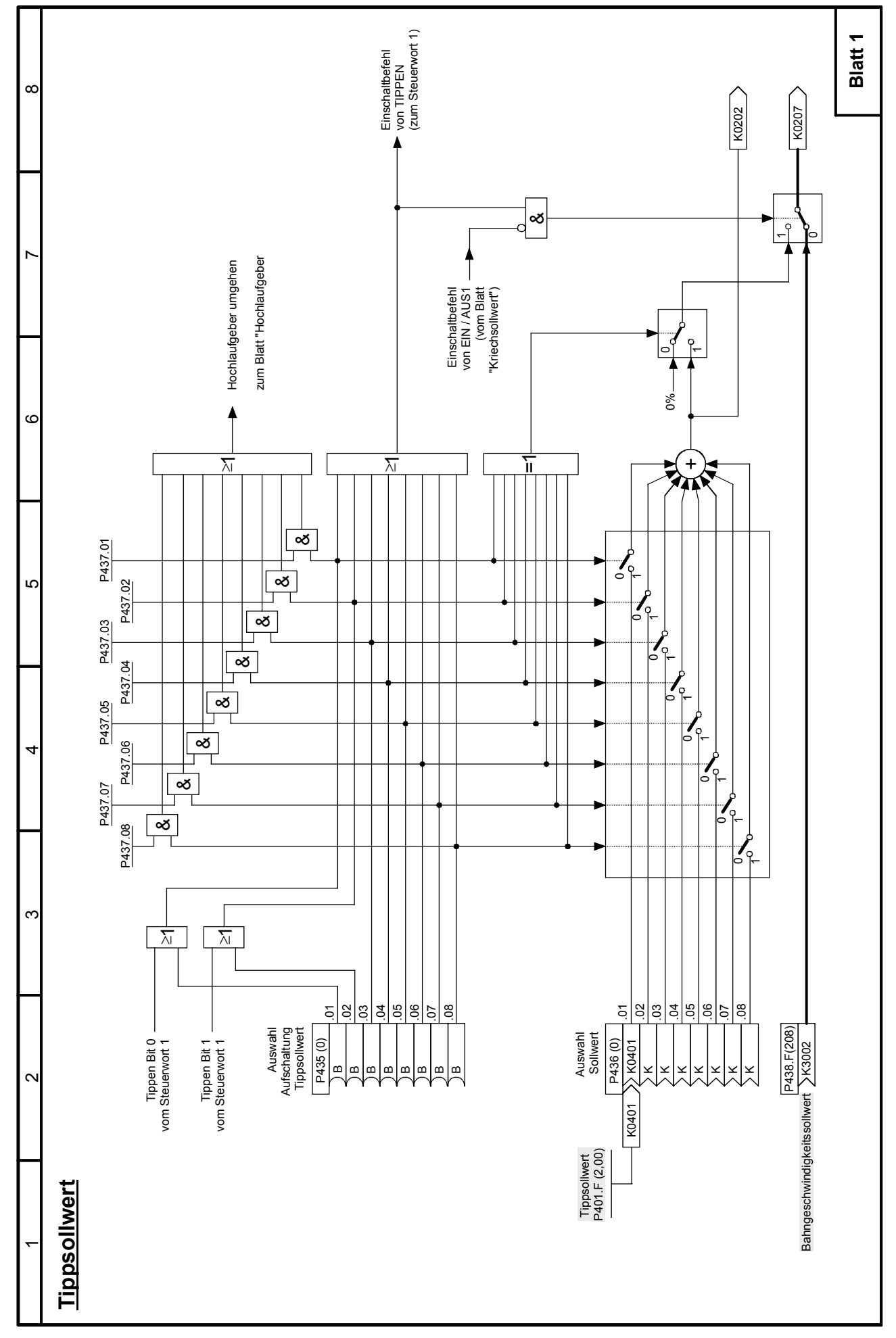

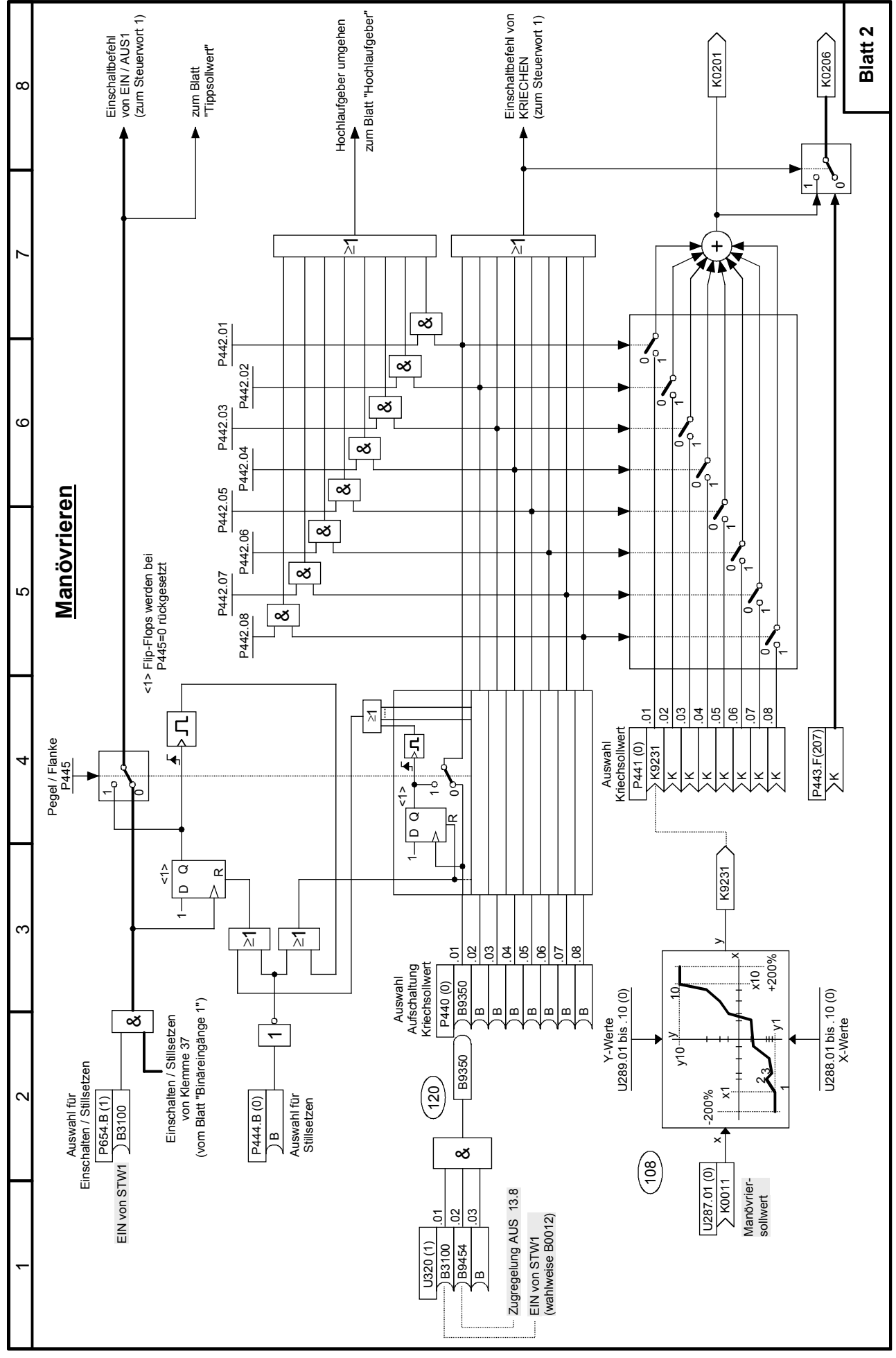

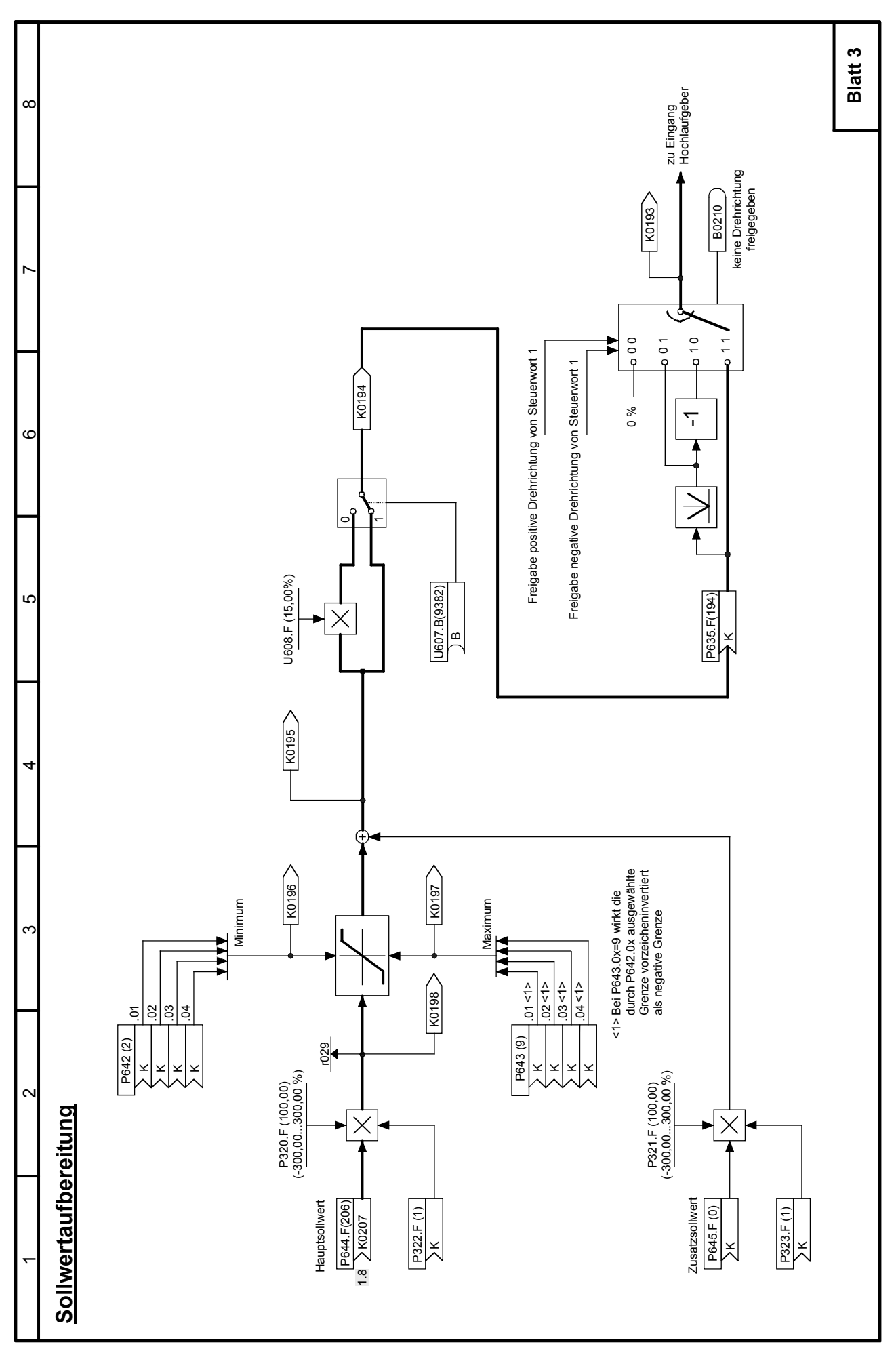

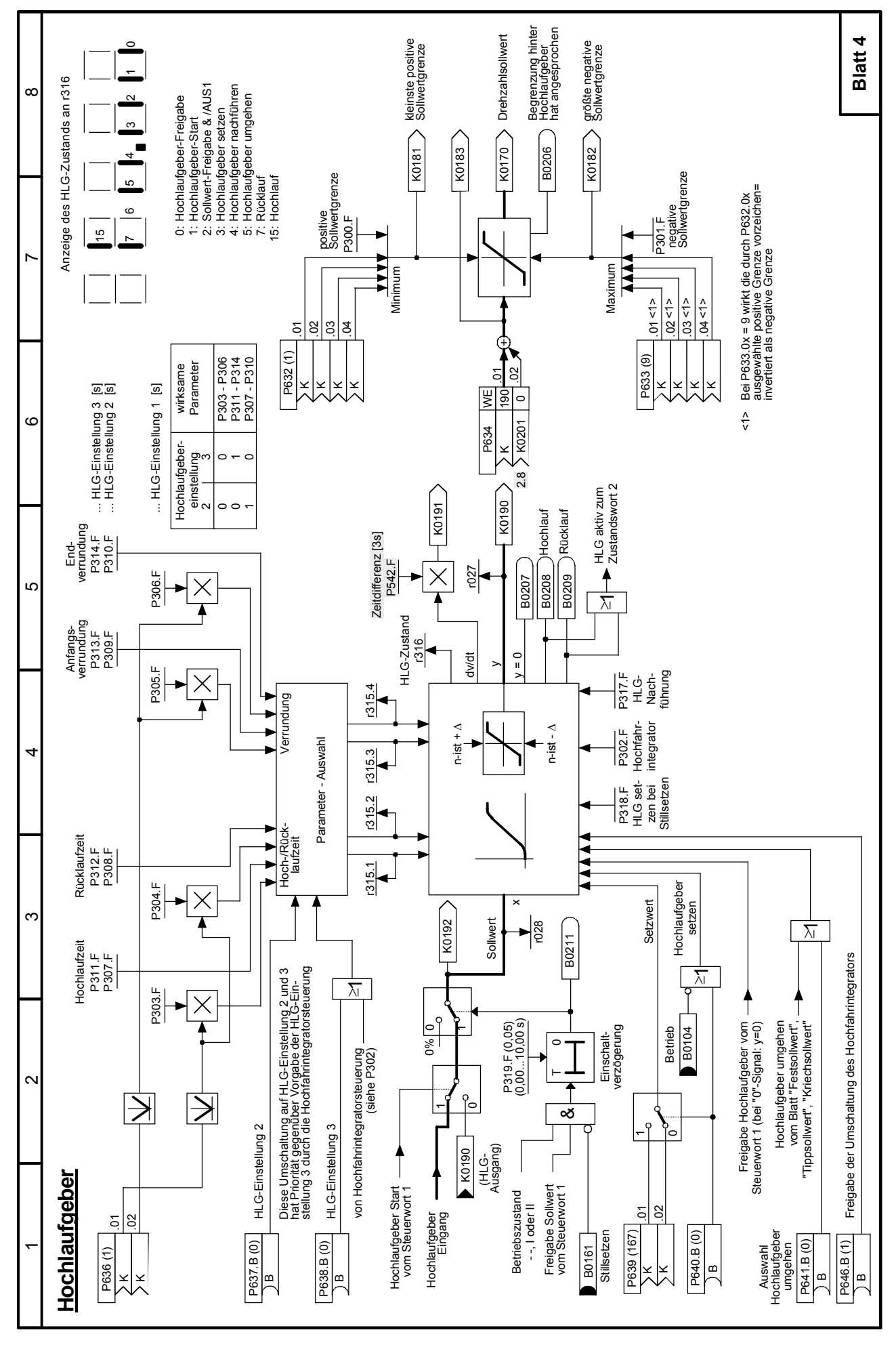

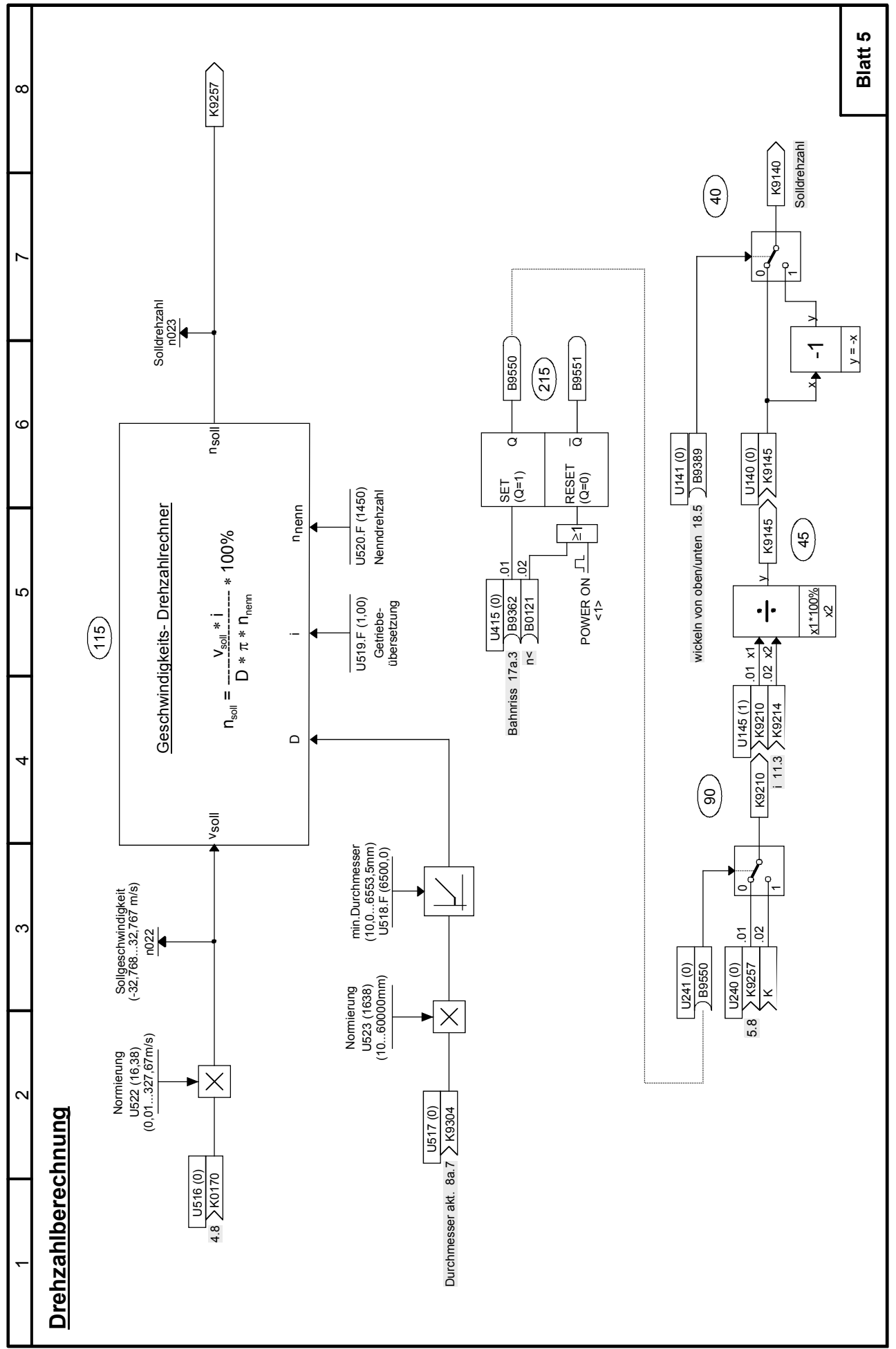

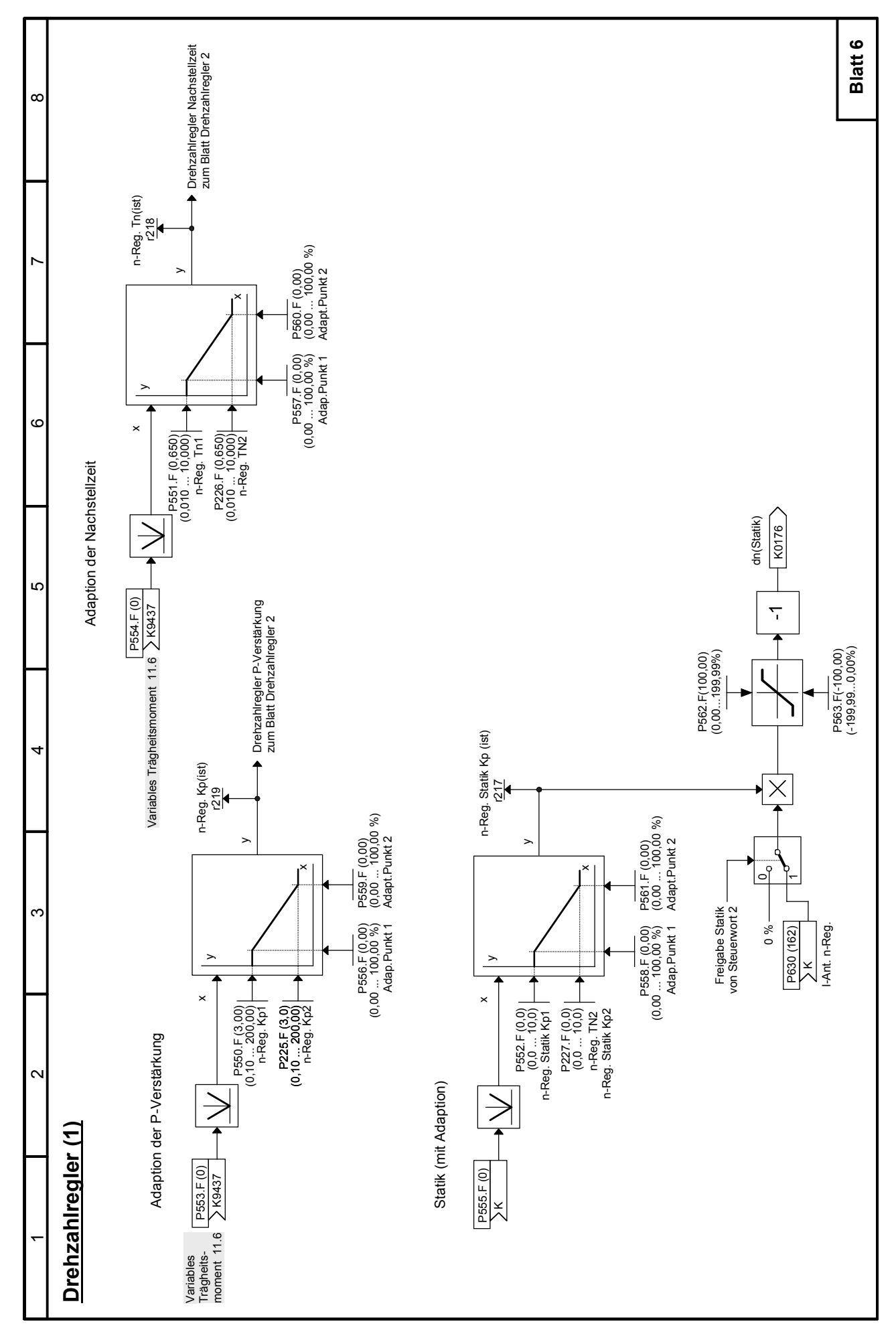

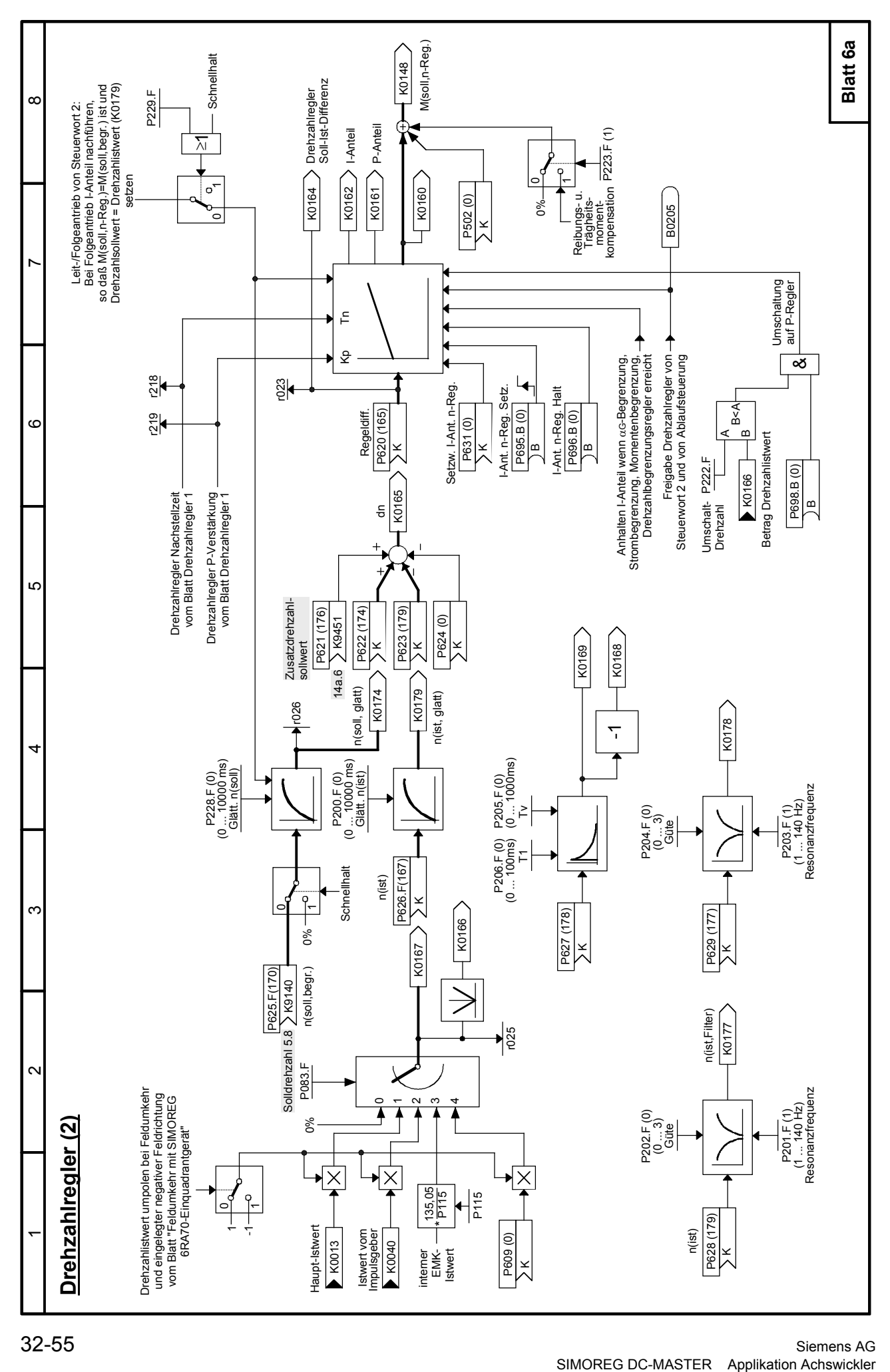

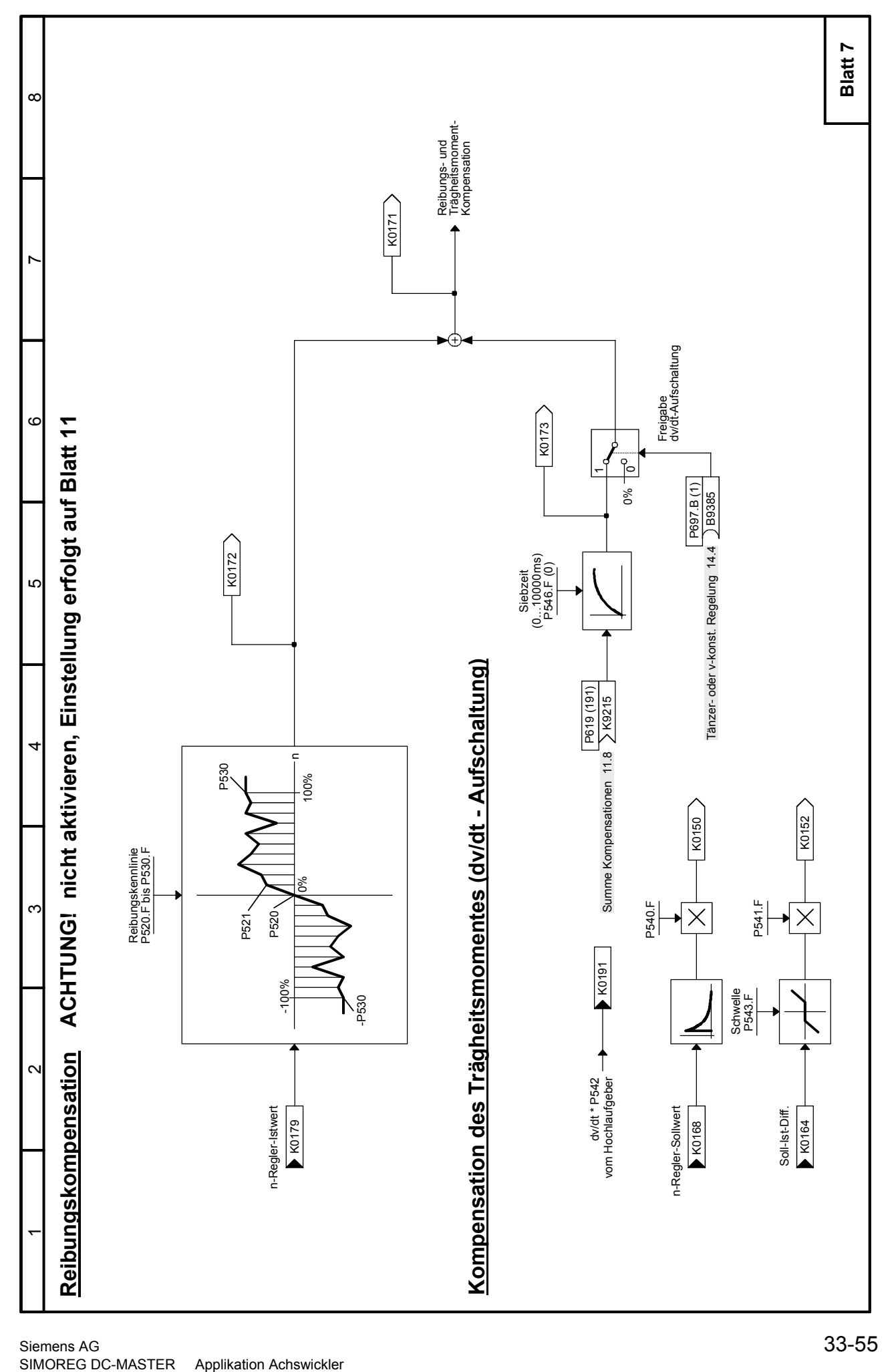

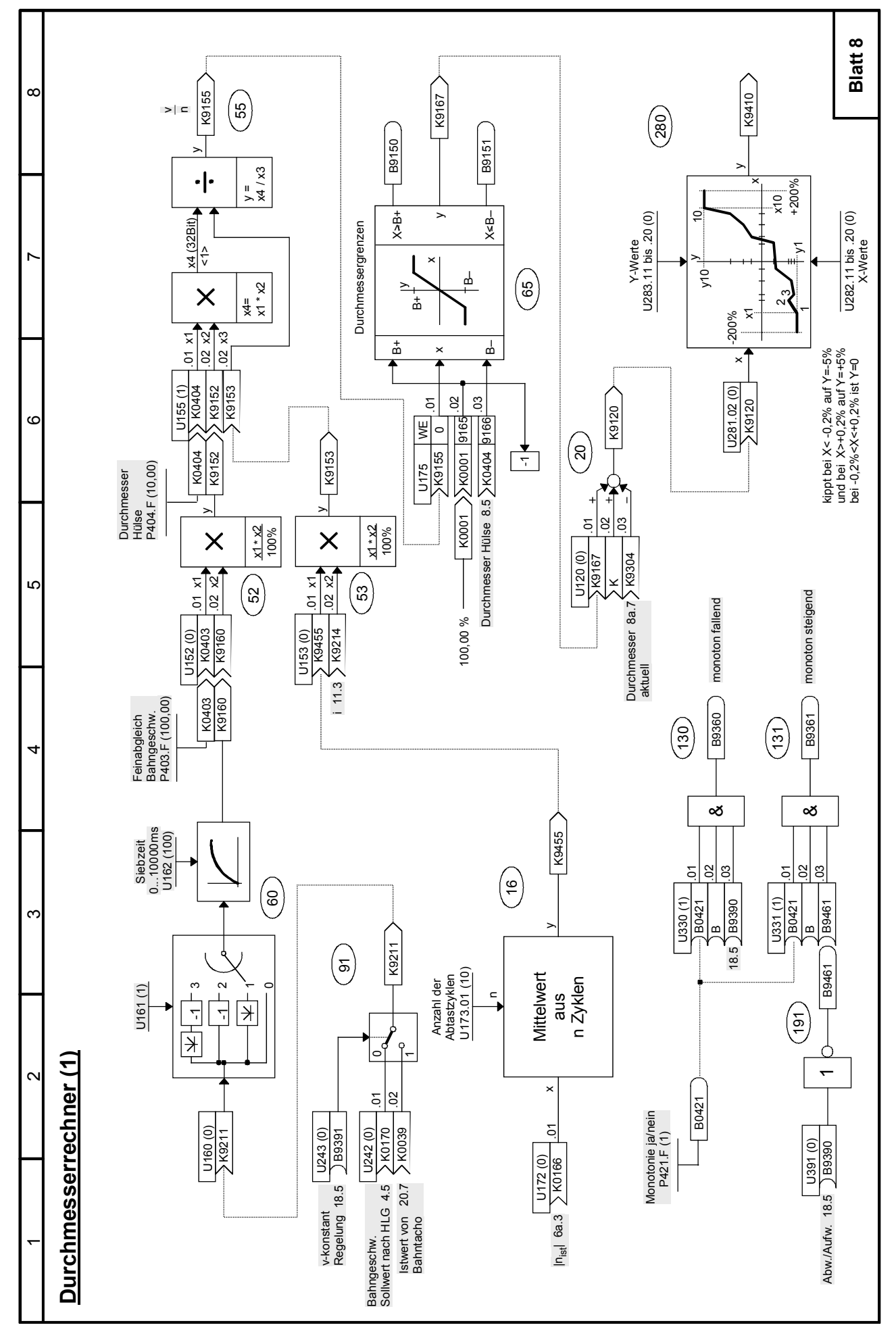

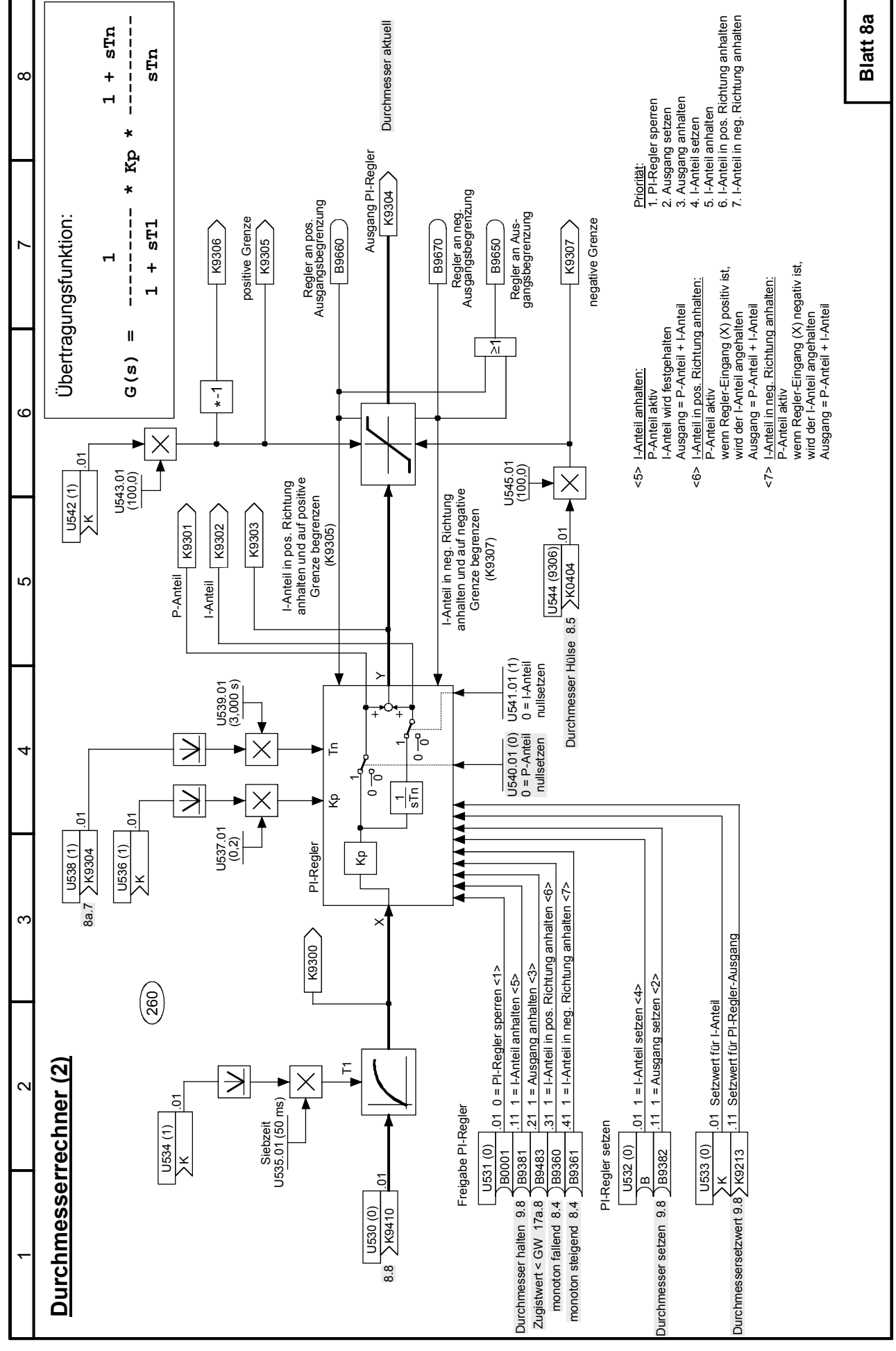

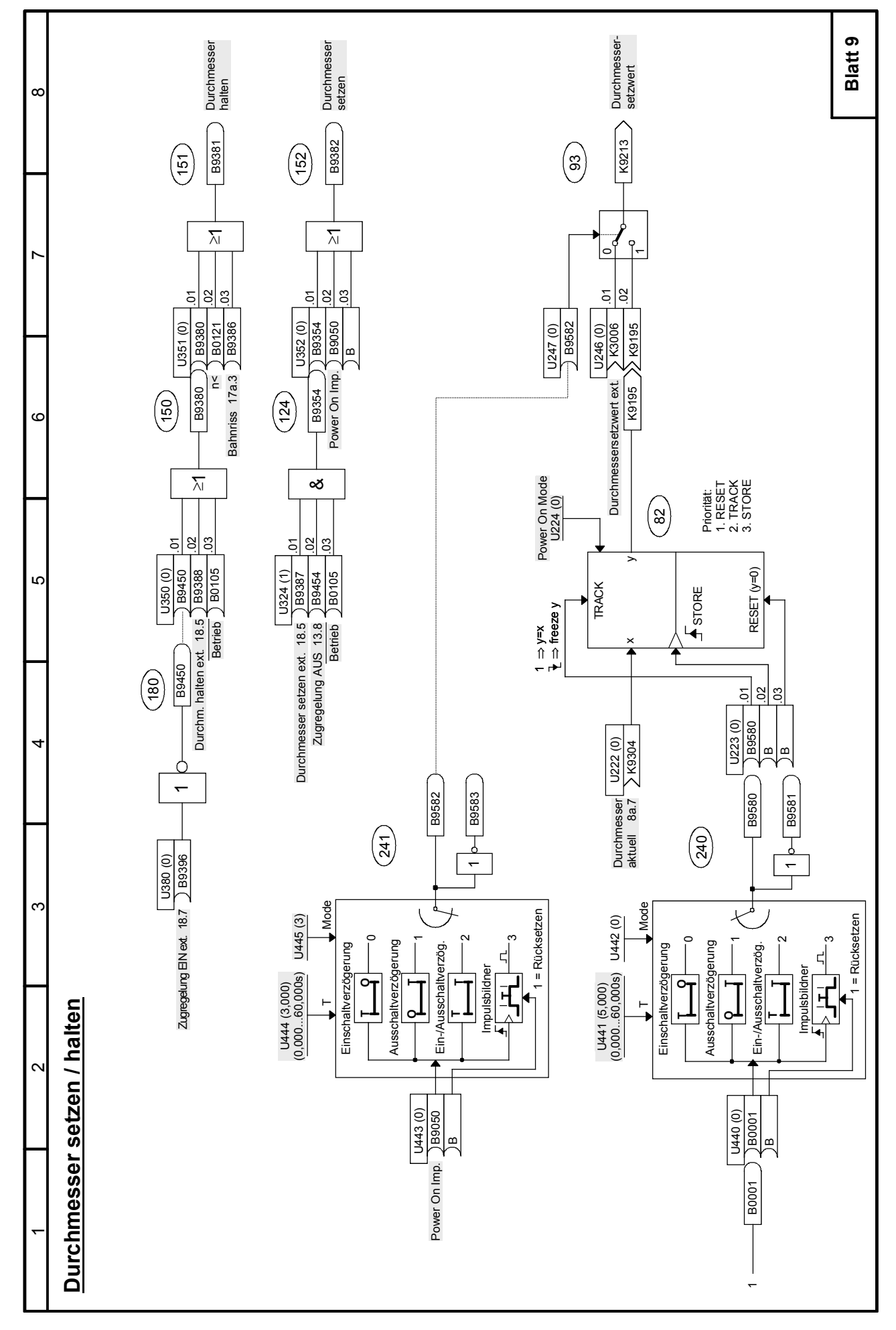

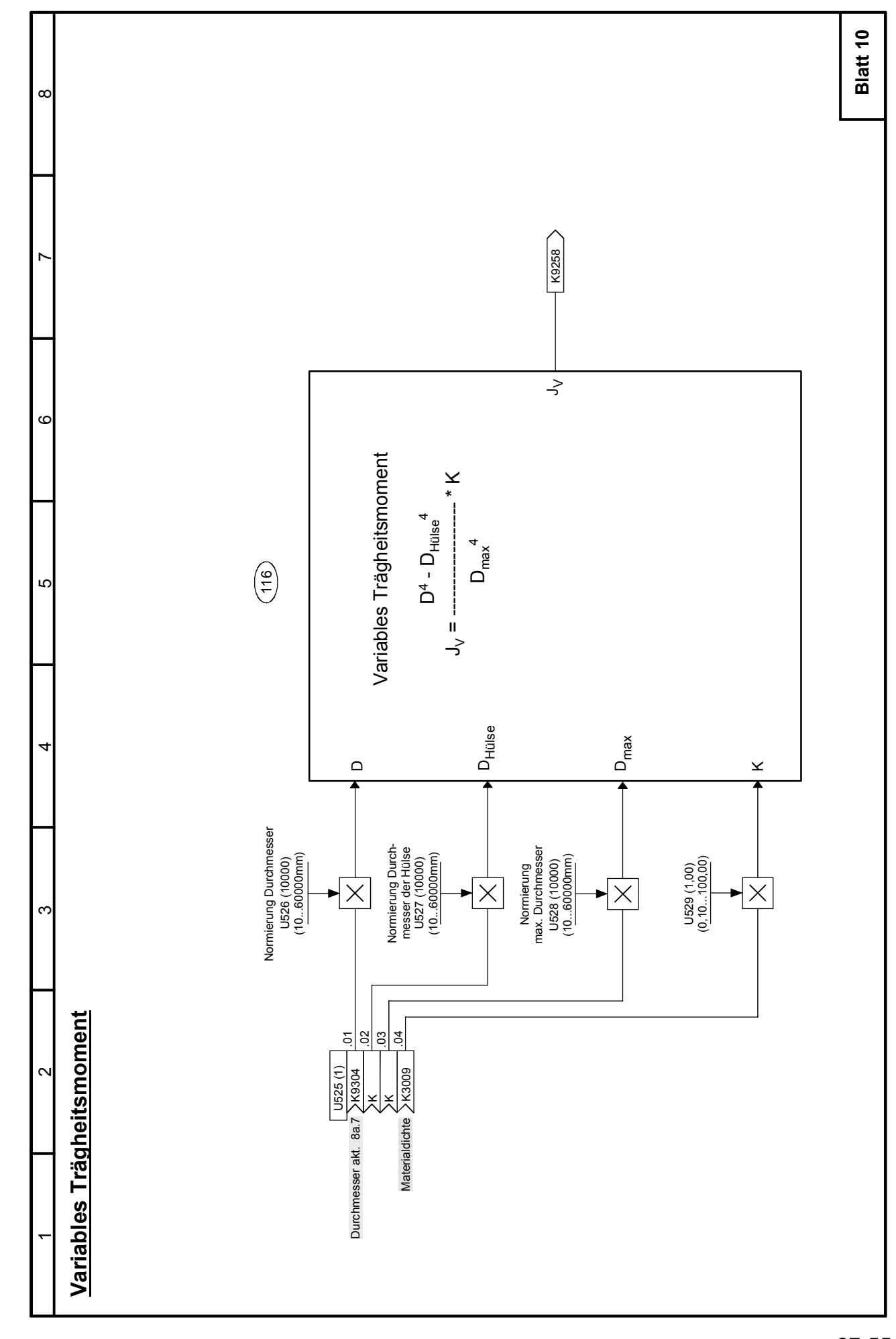

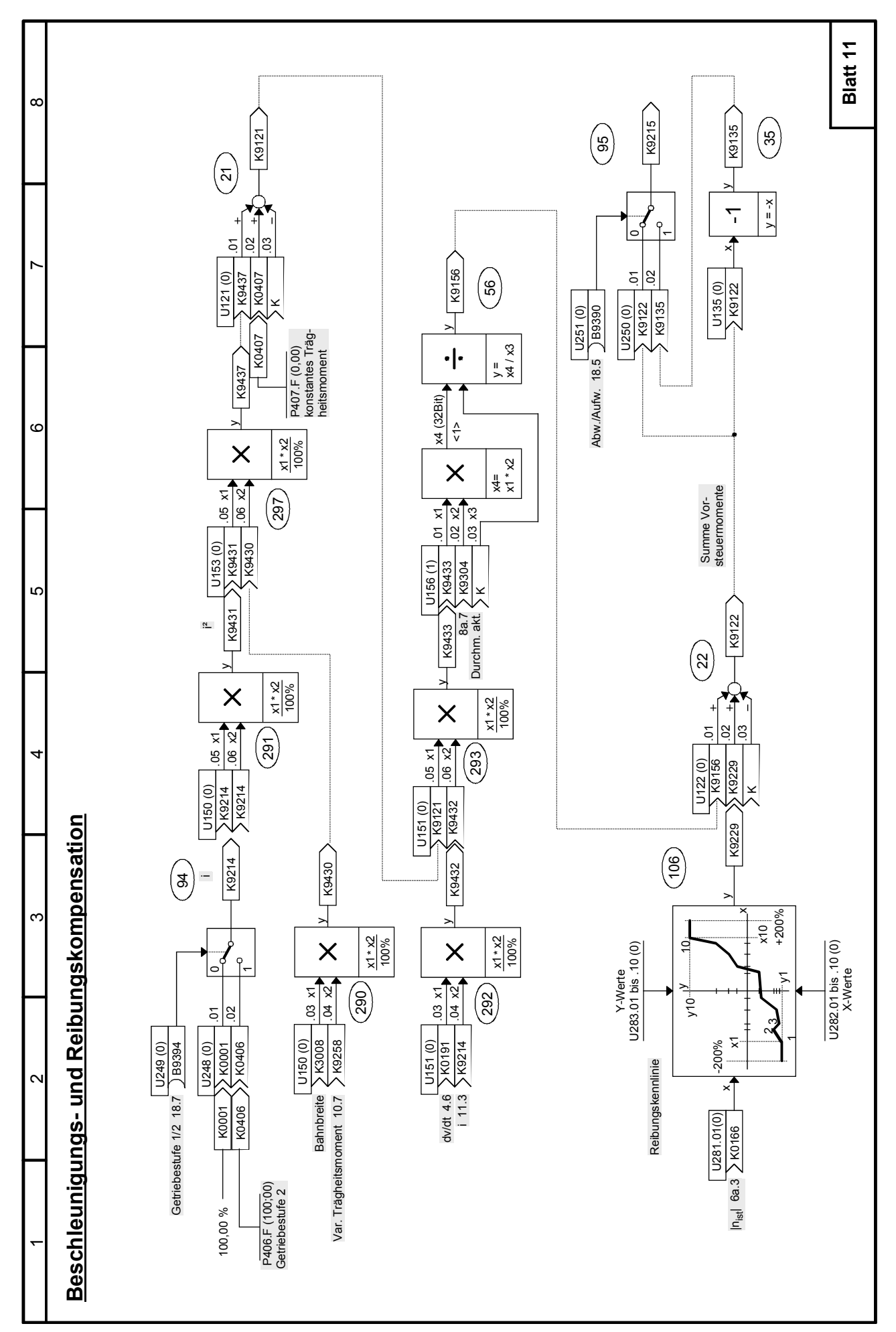

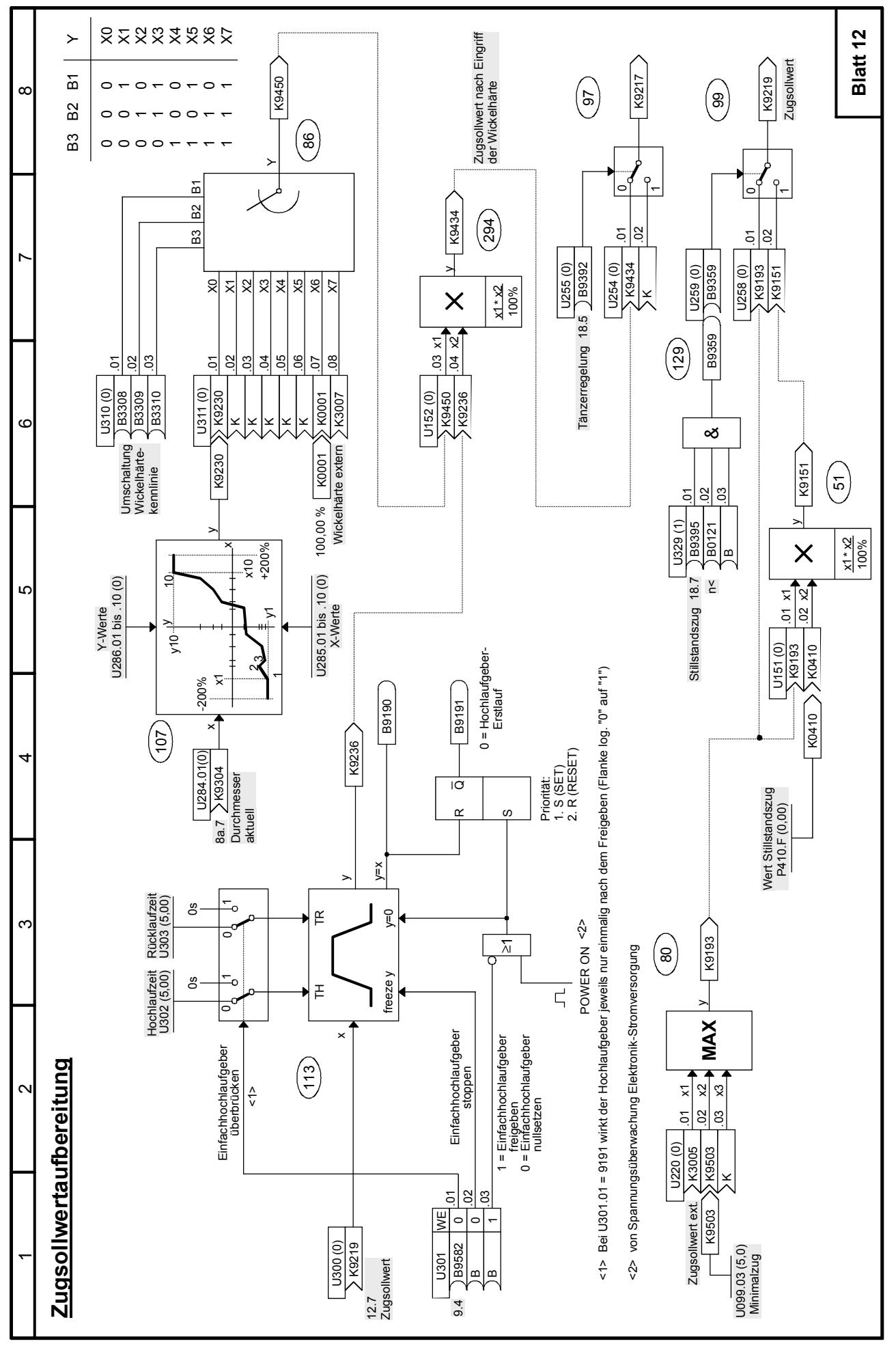

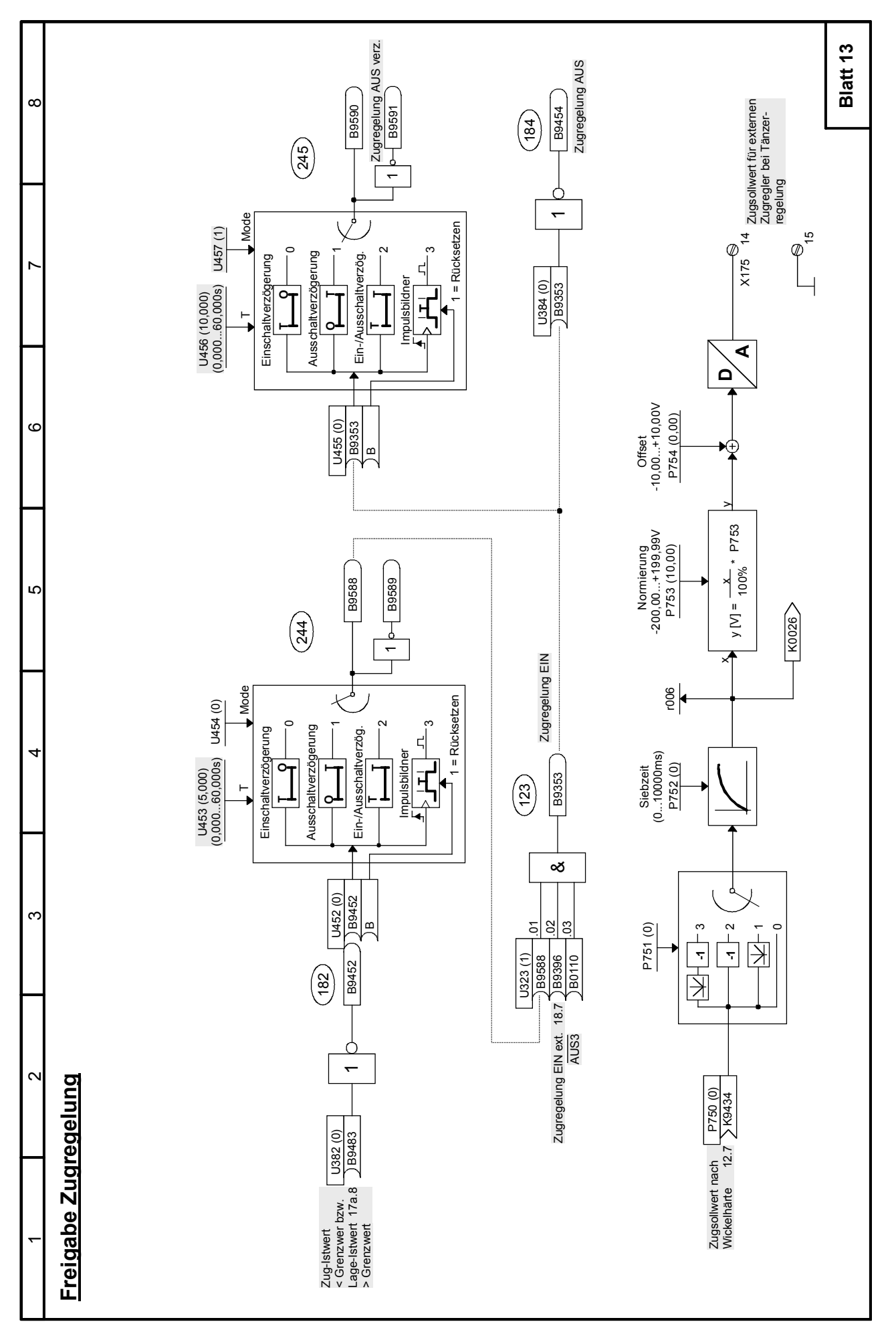

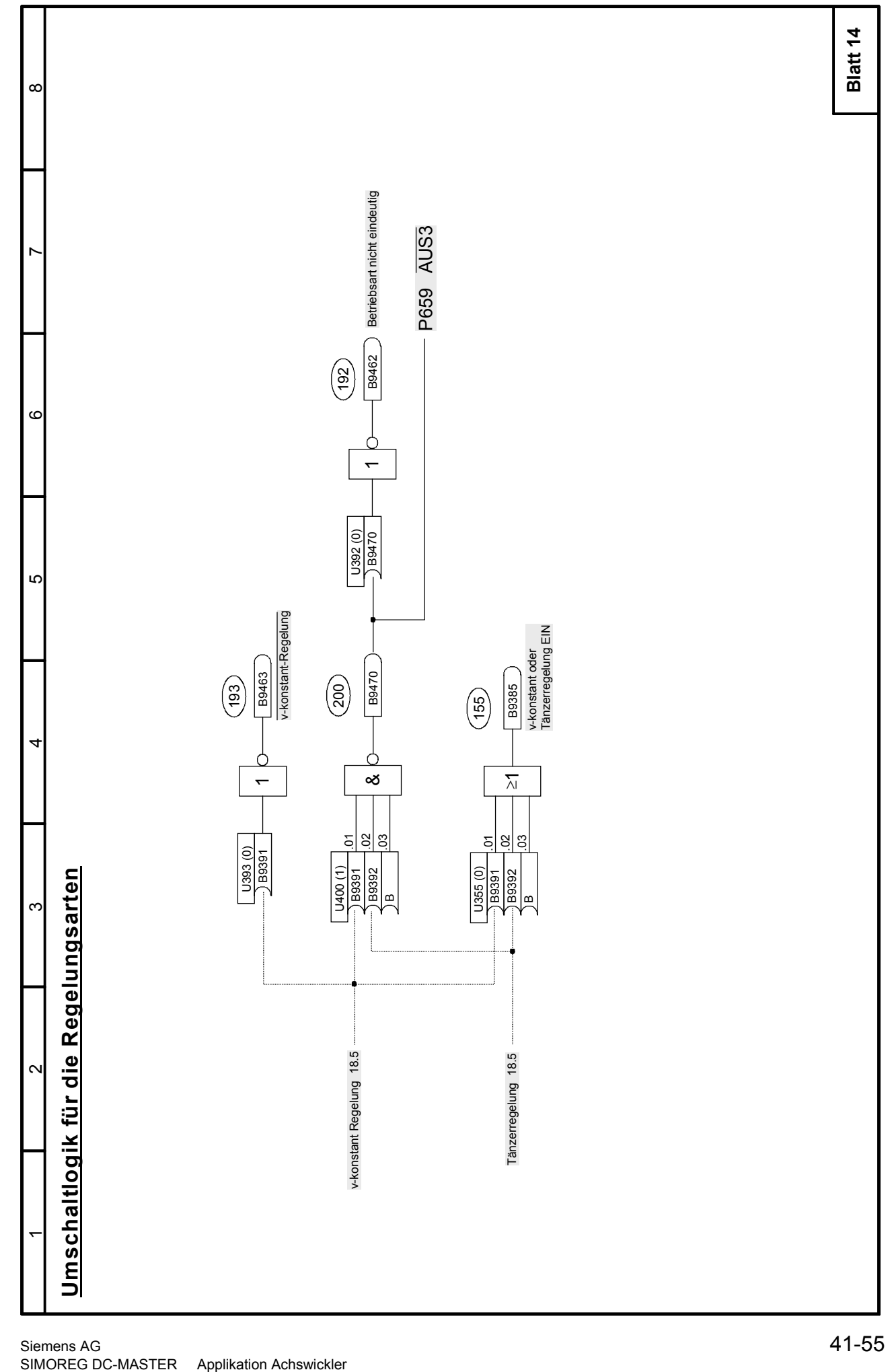

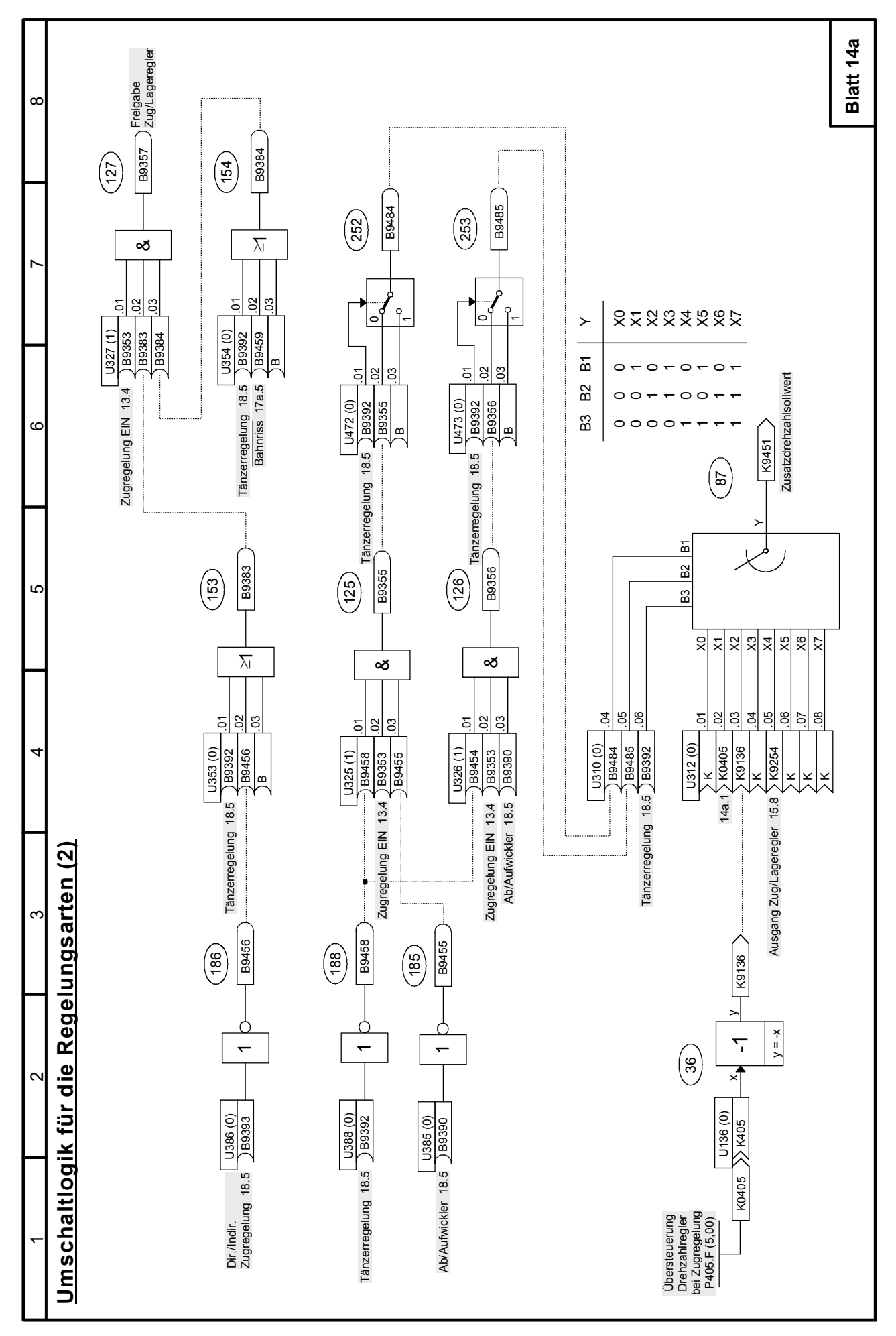

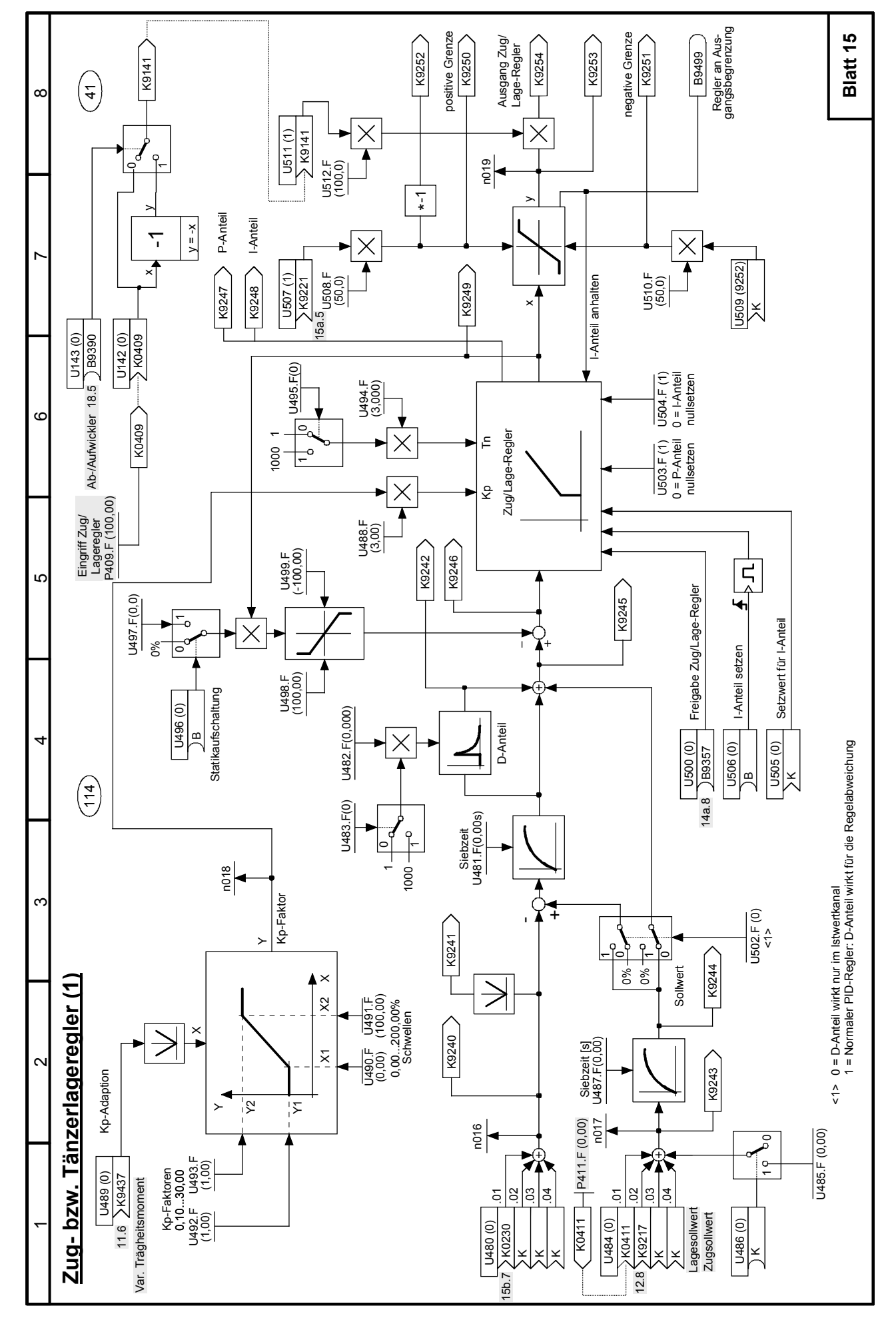

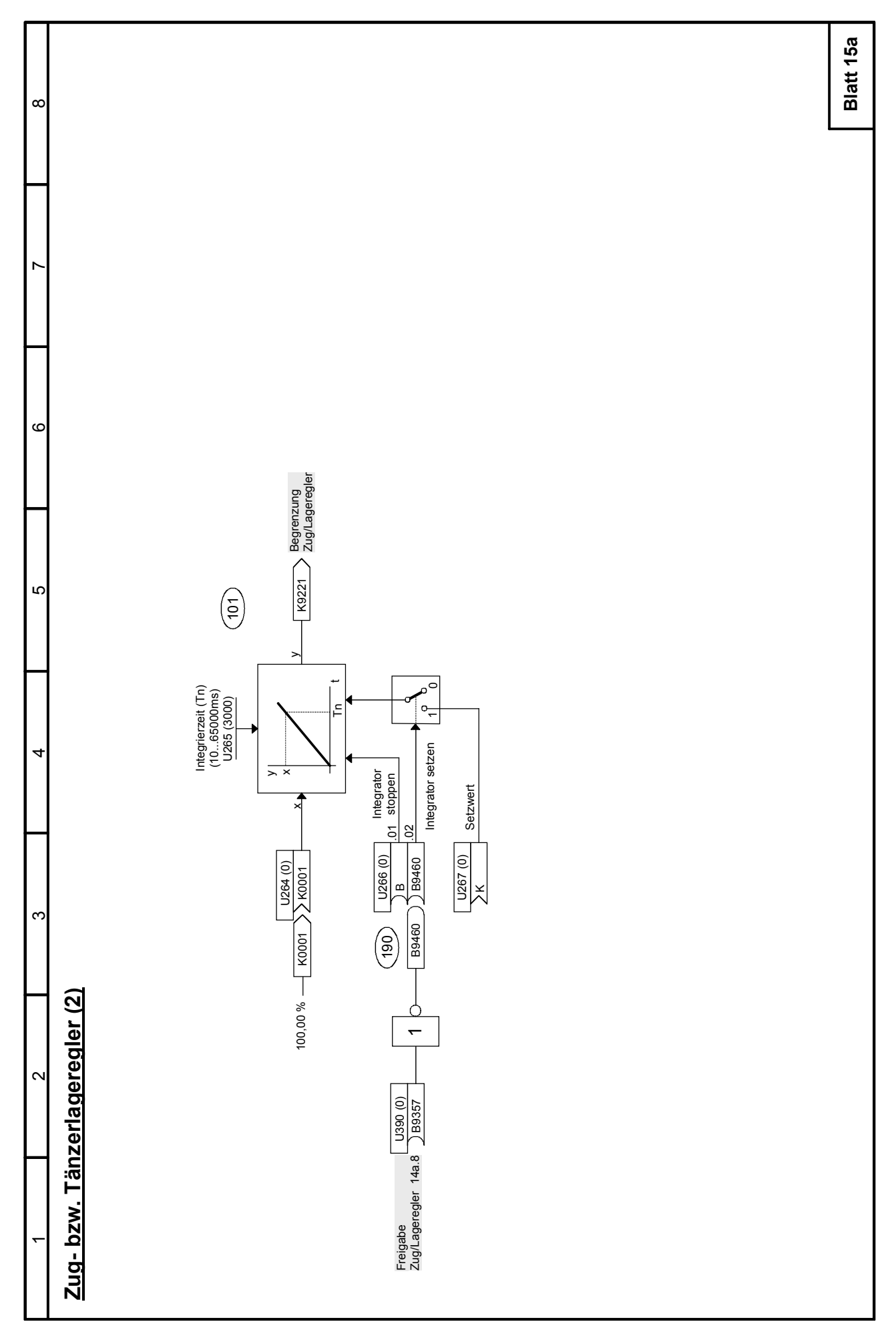

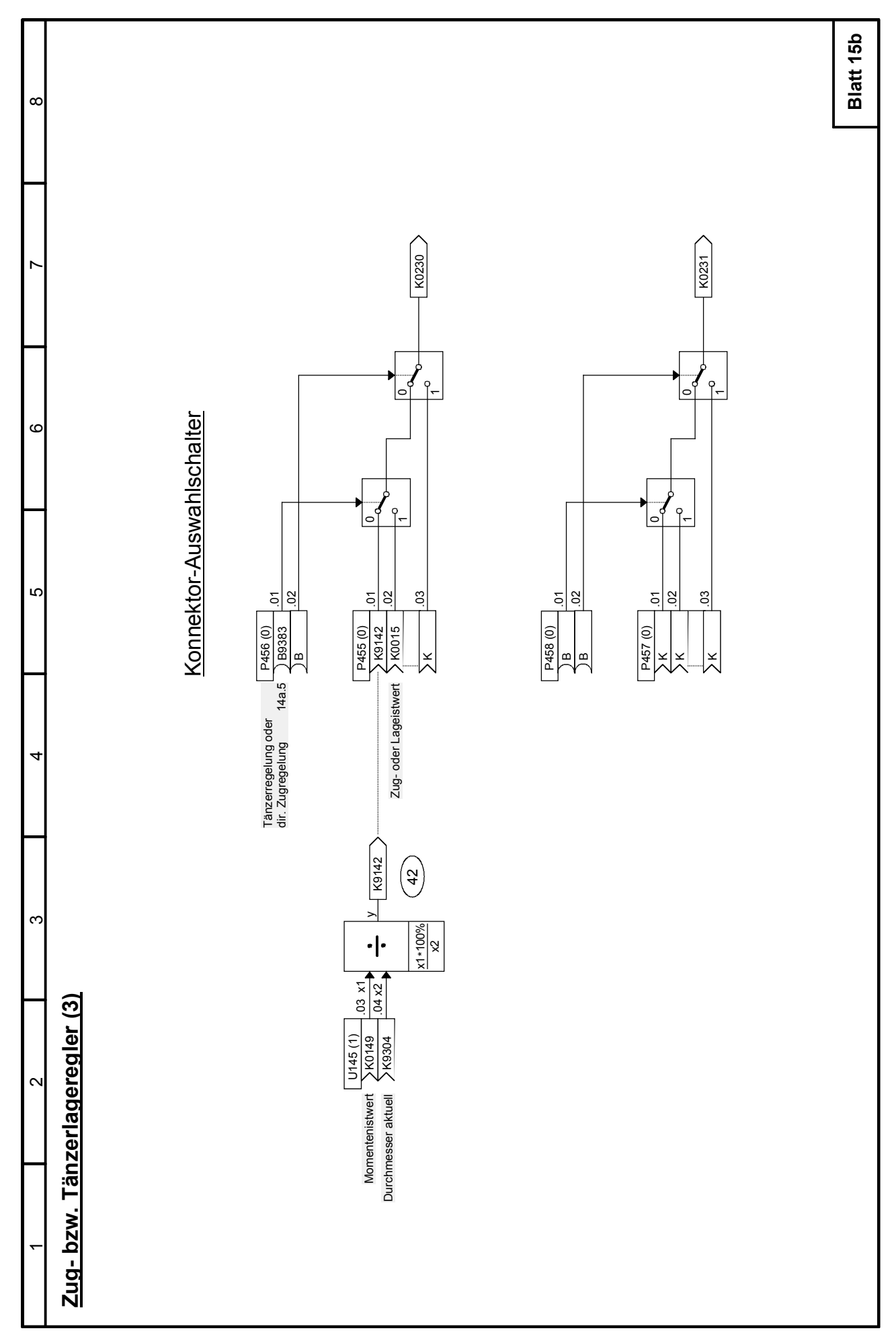

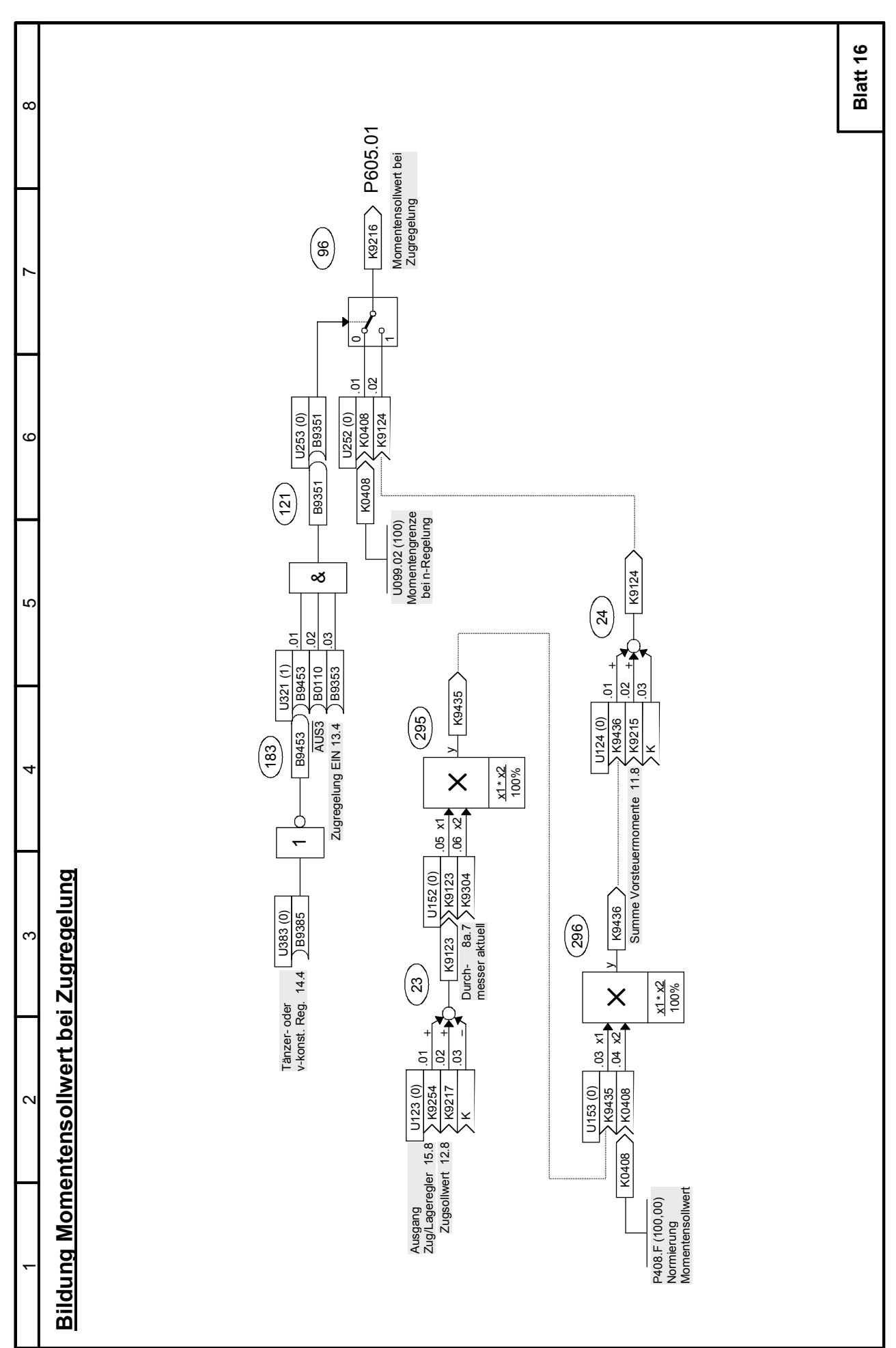

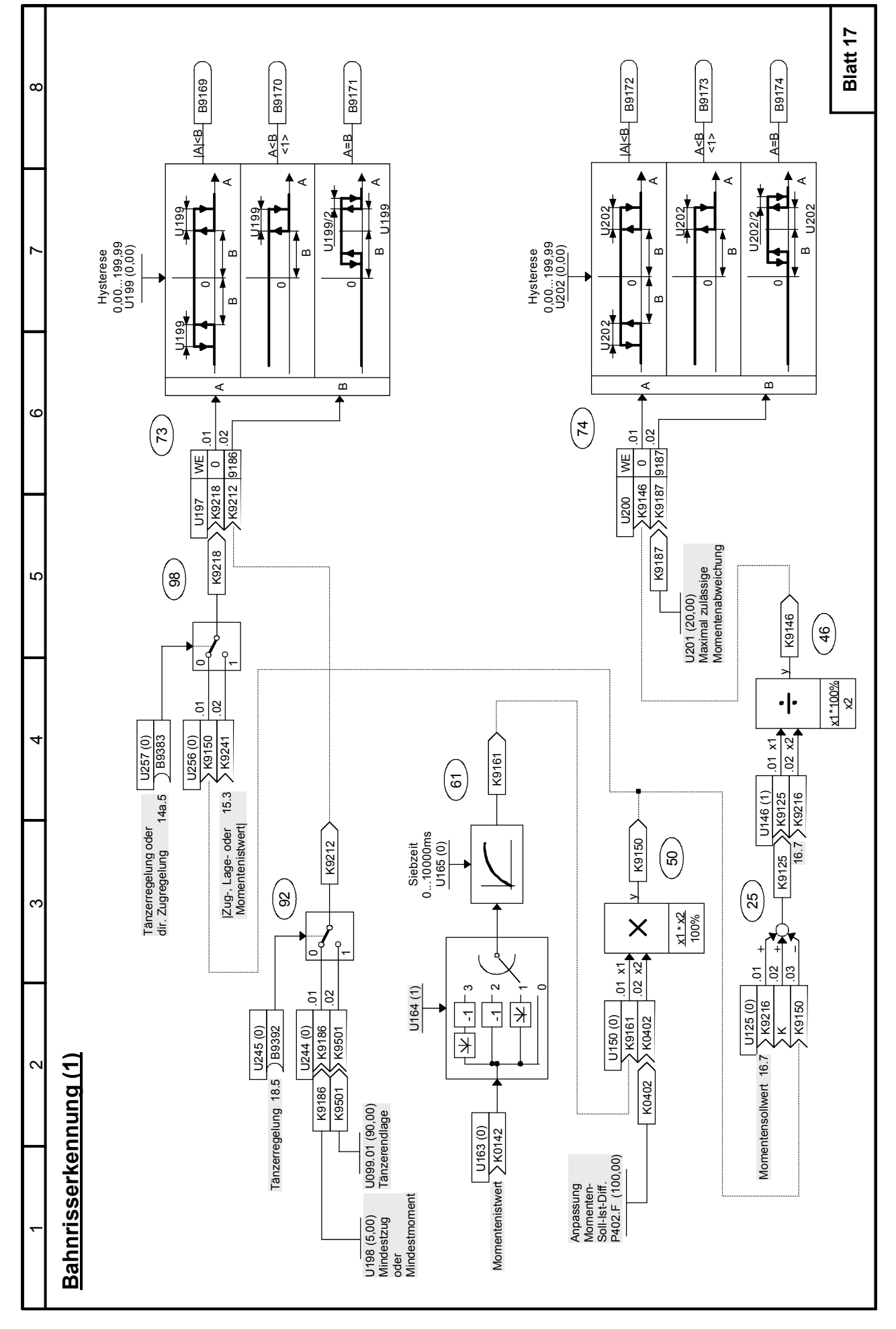

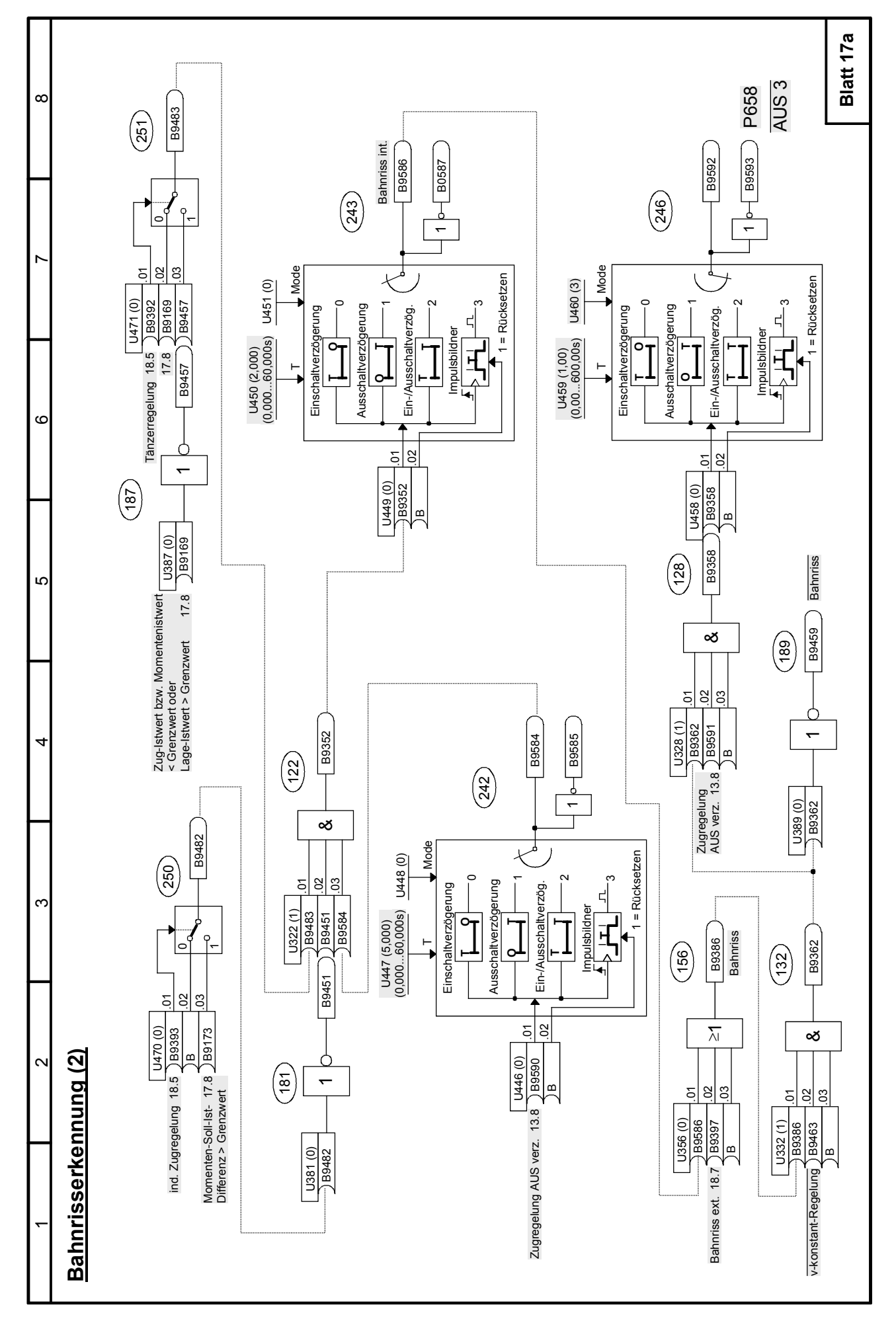

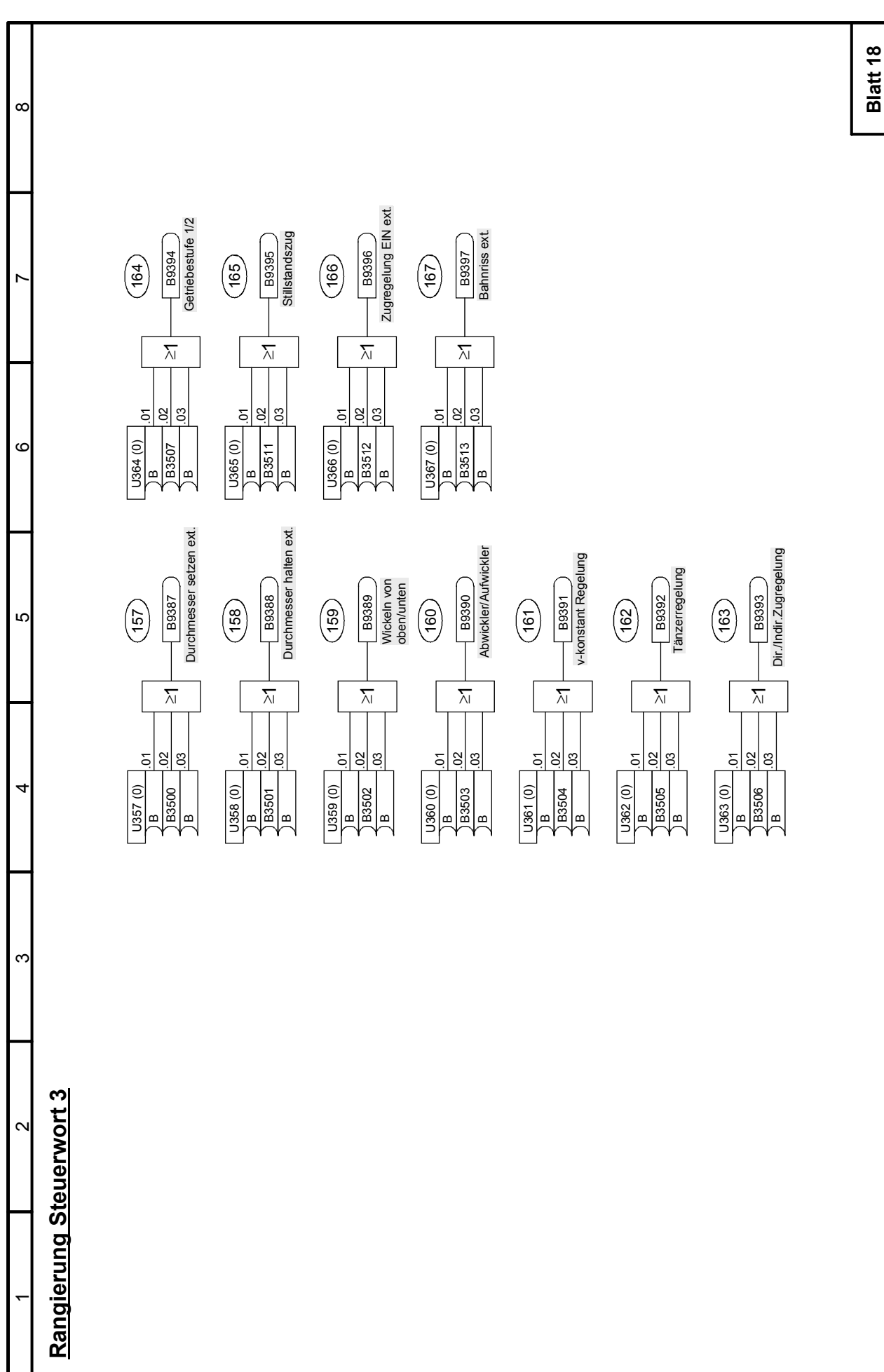

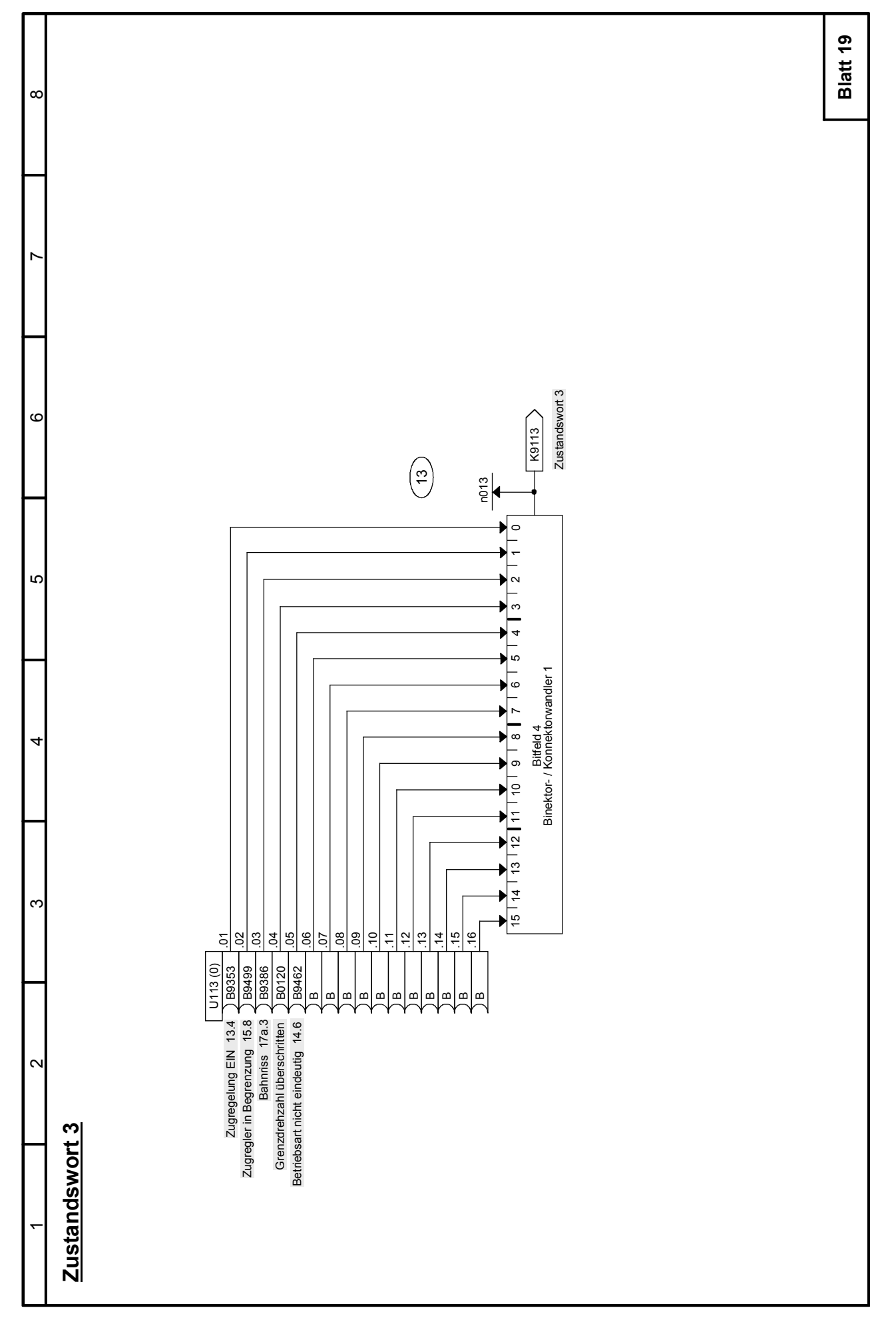

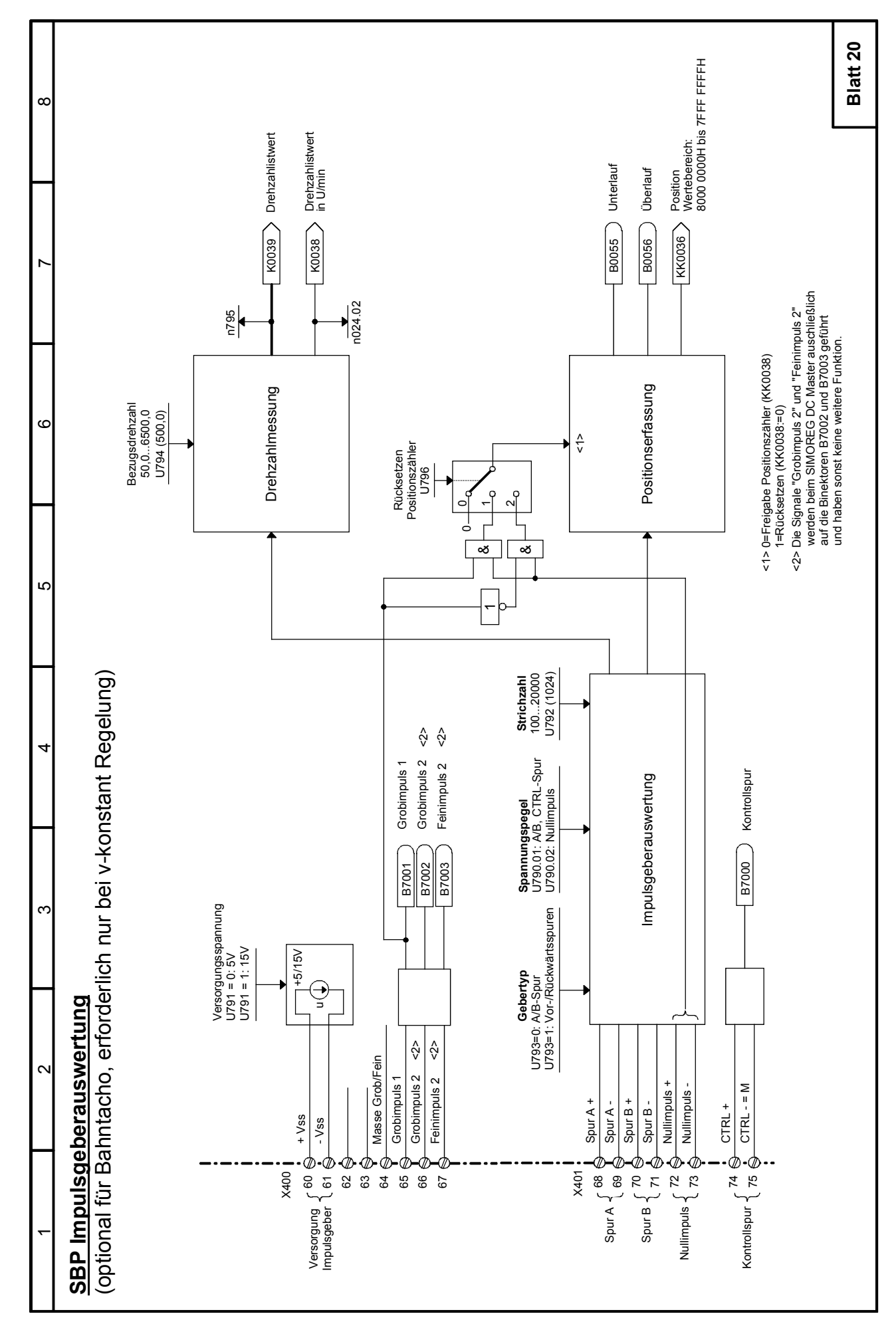

## <span id="page-51-0"></span>**5.4 Parameterliste**

Das Download-file "achswickler.winder.dnl" ist auf der SIMOREG DC-MASTER CD-ROM (Best.Nr.: 6RX1700-0AD64) im Ordner "Applications\_d" hinterlegt.

Das Download-file "achswickler.winder.dnl" wurde mittels "DriveMonitor" erstellt und kann auch nur mit diesem geladen werden. Dies sollte erst nach der Grundinbetriebnahme (Einstellung der Motordaten, Optimierungsläufe) erfolgen. Die bei der Grundinbetriebnahme geänderten Parameter bleiben dabei erhalten.

## **HINWEIS**

Nach dem Übertragen von "achswickler.winder.dnl" muss Parameter U969 auf 4 gesetzt werden. Damit wird gewährleistet, dass die nicht verdrahteten Funktionsblöcke abgewählt und die verdrahteten Funktionsblöcke angewählt (aktiviert) werden, sofern sie noch nicht angewählt sind.

Durch das Abwählen der nicht verwendeten Funktionsblöcke sinkt auch die Prozessorauslastung. (siehe Beobachtungsparameter n009).

Ausgabe 06 05.2007

SIMEA

Siemens Industrial Manufacturing, Engineering and Applications Postfach 83, A-1211 Wien

© Siemens AG, 2000-2007 Änderungen vorbehalten SIMOREG DC-MASTER Applikation Achswickler Printed in EU (Austria)

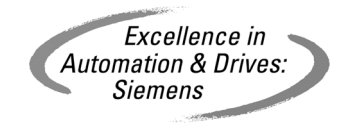